LA-UR-93-3046  $c \cdot \lambda$ 

## **Drafting of the ENDF/B-VI Data for Fission Products and Actinides**

.

*A. K. Martinez* **Theoretical Division** *Los Alanws National Laboratory MS B243 Los Alamos, New Mexico 87545*

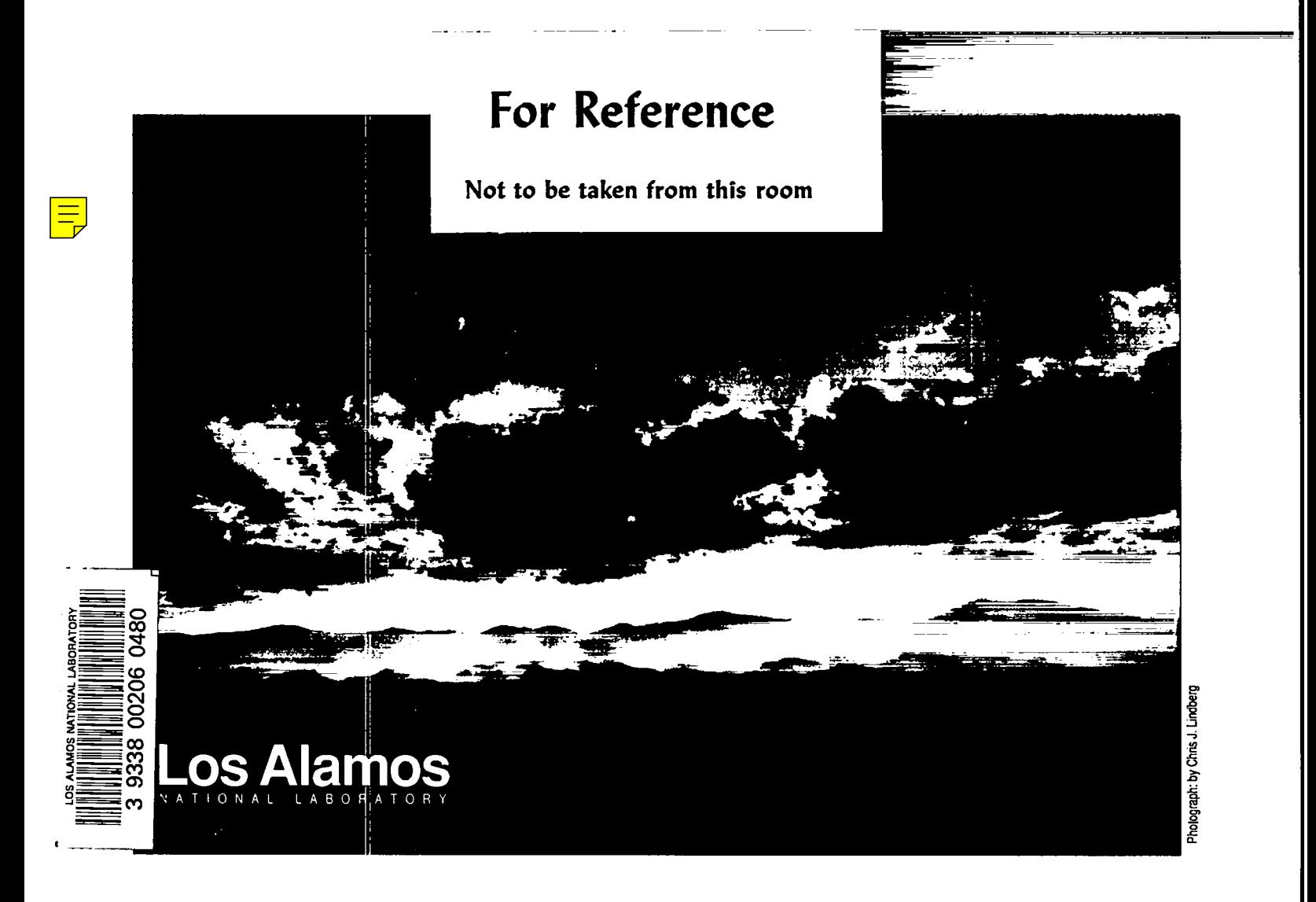

### **Drafting of the ENDF/B-VI Data for Fission Products and Actinides**

#### A. K. Martinez

Early in the spring of 1991, the Theoretical Division (T-2) at Los Alamos National Laboratory requested that the ENDF/B-VI data be used to draft the corresponding decay chains on a computer. By having the decay chains in a computer file, one can easily make changes as the data is updated. The format of the diagrams on the computer provides immediate information which is much less obvious in the tabular format of the data.

The decay chains have been drafted using Lightening Textures Version 1.6 on a Macintosh IIx at Los Alamos National Laboratory. Each diagram consists of frame boxes, dash boxes, lines, and vectors. The ENDF/B-VI data is represented with solid lines and frame boxes. The dashed boxes and lines represent data that is not included in ENDF/B-VI, but is relevant to the understanding of the nuclear data. The data in the dashed format came from the JEF-2 Radioactive Decay Data. Thus, each nuclide is represented by a dashed or framed box. In each box, the nuclide is represented by its mass number(A), atomic number( $Z$ ), and symbol. Unlike the ENDF/B-VI data file where half-lives are given in seconds, the half-life is shown in seconds(s), minutes(m), hours(h), days(d) or years(a) directly underneath the nuclide identification. Underneath the half-life, the average recoverable decay energy is shown in keV. Above the boxes containing nuclides 66-Cr through 172-Hf, the recommended independent U-235 thermal fission yield is shown. Vectors and lines indicate the decay modes. The branching ratio is located next to the corresponding vector or line. The information for the nuclides with an "sf" (spontaneous fission) in the upper left hand corner, were confirmed using an unpublished CINDER'90 file.

In order to produce the diagrams with the ENDF/B-VI data in an efficient way, the following FORTRAN 77 programs were used to extract data  $\equiv$   $\frac{1}{2}$   $\frac{1}{2}$   $\frac{1}{$  $\frac{1}{3}$  from files and place it into Textures format. The program rdfp2.f, which uses  $\frac{1}{3}$  $\ddot{S}$  the input file fp (fission products), was written by D. C. George. The program rdfp3.f, which uses the input file dcyf (decay), was written by D. C. George and  $\beta$  A. K. Martinez. These files contain the ENDF/B-VI data showing the symbol,  $\mathbb{R}^{17}_{\mathcal{S}}$   $^1$ Z, A, state, half-life, e-beta, e-gamma, e-alpha, rtyp, rfs, q value, and the

 $\mathsf{S}$ **9~**

**-—. . .**

**— .**

**ZC3 — —**

branching ratio for each nuclide. Both programs work similarly by calculating the correct position to place the symbol, Z, A, half-life, decay energy, and branching ratios from the data files into a Textures diagram. The program dash.f was written by A. K. Martinez to calculate the position of many dashed boxes and their half-lives from the ylds (yields) file. The program yields.f, written by A. K. Martinez, was used to extract the recommended independent yield from the ylds file and put it into Textures format. The program half.f was written by A. K. Martinez to convert the half lives (given in seconds) into minutes, hours, days, and years. The program energy.f was written by A. K. Martinez to calculate the average recoverable decay energies by adding the alpha decay(eV), gamma decay(eV), and beta decay(eV) for each nuclide and dividing by one thousand. The result is an average recoverable decay energy in keV. Ri.f was written by A. K. Martinez to extract the recommended independent yield value from the ylds file. Half.f, energies.f, and ri.f were used to proof the final draft. The program jefprog is a UNIX shell script which calls the FORTRAN 77 program jefprogl.f. These programs were written by A. K. Martinez and J. M. Campbell. Jefprog sorts each appropriate Textures program file and prepares it for the program jefprogl.f which calculates the position of the average recoverable decay energy for each nuclide. In addition to using programs to place the data into the diagrams, much of the data from the JEF-2 file had to be entered by hand. All the computer-generated diagrams then had to be checked and adjusted manually.

The motivation for this work is to provide diagrams for a report on ENDF/B-VI data, similar to those in Ref.(l). The diagrams, which includes all the ENDF/B-VI data and the JEF-2 data, consist of 43 pages of decay chains. The final draft of the ENDF/B-VI decay chains was finished in July 1993. This work was completed over three summers at Los Alamos National Laboratory with the guidance of T. R. England, W. B. Wilson, and D. C. George.

#### References:

- 1. T. R. England, W. B. Wilson, R. E. Schenter, F. M. Mann, "Summary of ENDF/B-V Data for Fission Products and Actinides," Los Alamos National Laboratory informal document LA-UR 83-1285, EPRI NP-3787 (December 1984).
- 2. F. W. Walker, J. R. Barrington, F. Feiner, *Nuclides and Isotopes , 14fh. Ed.,* (General Electric Company, San Jose, CA 1989).
- 3. W. B. Wilson, T. R. England, Unpublished decay path data of CINDER'90 accumulated from ENDF/B-VI, HEDL's Master Decay Library, and other sources as described in W. B. Wilson, et al., "Acceleration Transmutation Studies at Los Alamos with LAHET, MCNP, and CINDER90", *Proc. Workshop on Sirnulafion of Accelerator Radiation Environments,* January 11-15, 1993, Sante Fe, NM.
- 4. Preliminary JEF-2 Data supplied by M. Konieczny of the OECD Nuclear Energy Agency and described in J. Blachot and C. Nordborg, "Decay Data Evaluation for JEF-2," presented at the *Symposium on Nuclear Data Evaluation Methodology,* October 12-16, 1992, Brookhaven National Laboratory.
- 5. T. R. England, J. Katakura, F. M. Mann, C. W. Reich, R. E. Schenter, W. B. Wilson, "Decay Data Evaluation for ENDF/B-VI," *Presentation at the Symposium on Nuclear Data Evaluation Methodology,* Brookhaven National Laboratory, Upton, New York, October 12-16, 1992, LA-UR-92-3785.

# **Programs used to draft ENDF/B-VI Decay Chains**

- 1. rdfp2.f
- 2. rdfp3.f
- 3. yields.f
- 4. ri.f
- 5. dash.f
- 6. energy.f
- 7. halflife.f
- 8. jefprog
- 9. jefprogl.f

```
program rdfp
      logical iup,ibr
      character*l icl, ic2,c,ltou,unit, jcl,jc2
      character*4 aform(12)
      data_aform/'(''\p','ut(''',',f6.','2,''',',f6','.2,''','){\
     x, 'iny ', ''',f,'2, a2,a', '1,''}',''')'/
c read fission product file and format nuclide id,z,a, decay energy,
  c half life and branching ratios for tek.
      iup=.false.
      ibr=.false.
      open(unit=l, file=' fpl ',status='old', form='fomnatted' )
      open(unit=8, file='output' ,status='unknown' ,form='formatted' )
  4 read(l, *,end=lOOO) xbox,ybox
      xstart=xbox+ .01
      ystart=ybox+.2
 5 read(l, lO,end=1000) iz,icl, ic2, ia,hl,lxiec,gdec,adec, rt,br,adj
 12 read(l, lO,end=lOOO) jz, jcl, jc2, ja,xhl,xbdec,xgdec, xadec,xt,xb,xad
      10 format (6x, i3,x,2al,x, i3,10x, ell.4,3(x,ell.4), f5.2,17x, ell.4,f5.2)
c test for branching ration only
c write(8,10) iz, icl, ic2,ia,hl,bdec, gdec,adec,br,adj
c write(8,10) jz, jcl, jc2, ja,xhl,xMec,xgdec,xadec, xb,xad
      if(jz.eq.0) then
        br2 =xb
        rt2=xt
        ibr=.true.
        go to 12
      endi f
c test for second of pair coordinates already set
      if(iup) go to 14
c test for two states of same nuclide
      if(icl.eq. jcl.and.ic2 .eq.jc2) then
        x=xstart+. 15
        y=ystart-.l6
      else
        x=xstart
        y=ystart
      endi f
c test for end of row
      if(iz.eq.999) go to 4
c look for coordinate adjustment
      14 x=x+ad-j
c write(8, *) adj,x,xad,br,xb
      xstart=xstart+adj
c calculate total decay in kev -- add gamma, beta and alpha decays
      dec=(bdec+gdec+adec) /1000.
      idec=nint(dec )
      unit='s'
c convert half life to correct units
      if(hl.gt.60. ) then
        unit= 'm'
        hl=hl/60.
      endi f
      if(hl.gt.60. ) then
        Unit='h'
        hl=hl/60.
      endi f
      if(hl.gt .24. .and.unit .eq. 'h') then
        unit='d'
        hl=hl/24.
      end if
       if(hl.gt .365.2499) then
        unit='a'
        hl=hl/365.25
```

```
endi f
     c=ltou (icl)
     yl=y
     if(iup) yl=yl-.Ol
     write(8,20) x,yl,ia,iz,c,ic2
20 format ('\put(',f6.2,', ',f6.2,1){\tiny $A{t, i3,1}_{ l,i3,1}$12al, 1}1
    x)
     if(iup) then
        Xl=x+ .1
        yl=y+.06
        if(ia.ge.100) x1=x1+.05
        write(8,22) xl,yl
22 format ('\put(c,f6.2, t,1 ,f6.2,'){\ttiny m}')
        iup=.false.
     endif
     x=x+ .02
     Y=Y- .11
     if(hl.ge. O.) then
       aform(9)=''',f4'
       aform(10)=4.2, a, 'if(hl.ge.10.0) aform(lO)='.l,a'
       if(hl.ge.100.) aform(lO)='.O,a'
       if(hl.ge.lOOO. ) then
         aform(9)=' '',e7'
         aform(lO)='.l,a, '
       endi f
       write(8,aform) x,y,hl,unit
     else
       write(8,32) x,y
32 format ('\put(',f6.2,',' ,f6.2,'){\tiny st~le}')
       go to 55
     endi f
     x=x+ .04
     Y=y- .08
     write(8,40) x,y,idec
40 format ('\put(',f6.2,',' ,f6.2,'){\tiny l,i4t}!)
     45 if (ibr) then
       xbrl=x+.25
       ybrl=y+.06
       xbr2=x+.1
       ybr2=y+.55
       if(rt.eq.l. .and.rt2.eq.l. ) then
         xbrl=x+.25
         ybrl=y-.O7
         xbr2.x+.12
         ybr2=y+.48
       endif
       if(rt.eq.2 ..and.rt2.eq.2. ) then
         xbrl=x-.l7
         ybrl.y-.l
         xbr2=x-.35
         ybr2=y+.5
       endif
       if(rt.eq.l. .and.rt2.eq.2. ) then
         xbr2=x-.35
         ybr2=y+.06
       endi f
       if(rt.eq.l. .and.rt2.eq.3. ) then
         xbr2 =x
         ybr2=y-.ll
       endi f
       if(rt.eq.2 ..and.rt2.eq.3. ) then
         xbr1 = x - .35
```
,

```
ybrl=y+.15
          xbr2 =x
          ybr2=y-.ll
        endi f
c write(8, *)rt, rt2,xbrl,ybrl ,x,y,iz,ia
        write(8,50) xbrl,ybrl,br
        write(8,50) xbr2,ybr2,br2
        ibr=.false.
50 format ('\put(',f6.2,',' f6.2,'){\tiny ',f5.4,' }')
      endi f
 55 if(jz.eq.999) go to 4
      if(iz.eq.0) go to 60
      if(icl.eq. jcl.and.ic2 .eq.jc2) then
        x=xstart
        y=ystart+.3
        xstart=xstart+ .15
        iup=.true.
      else
        xstart=xstart+.6
      endi f
60 iz=jz
      icl=jcl
      ic2=jc2
      ia=ja
      hl=xhl
      bdec=xbdec
      gdec=xgdec
      adec=xade c
      br.xb
      adj =xad
      rt =xt
      go to 12
 1000 stop
      end
      character*l function ltou(c)
      character*l 1c(26),uc(26),c
      data lc/'a','b','c','d',' e',' f','g','h','i',' j','k','l',
     x 'm', 'n','o' ,'p','q',lrl,isi,lt l,lut,tv~,cwl,lxl,iy$ ,lzl/
      data UC/IA','B',ICI,IDI,IEI ,'FI, IGI, IHI, III,IJI ,IKI, ILI,
     X 'M', 'N', 'O', 'P', 'Q',IR' ,'S','T', 'U', 'V', 'W', 'x','Y','Z'/
      ltou=' '
      do 10 i=l,26
      if (c.eq.lc(i)) then
          ltou=uc(i)
          return
      endi f
 10 continue
      return
      end
```

```
program rdfp
      logical iup, ibr, ib3
      character*l icl, ic2, c,ltou, unit, jcl, jc2, kcl, kc2
      character*4 aform(12)
      data aform/'(''\p','ut(''',',f6.','2,'',',''',f6','.2,''','){\t'
     x, ' iny ', ''', f<sup>4</sup>', '.2, a', '1, ''}', ''')'/
c read fission product file and format nuclide id,z,a, decay energy,
c half life and branching ratios for tek.
      iup=.false.
      ibr=.false.
      ib3 =. false.
      open(unit=l, file='dcy12 ',status='old' ,form='formatted' )
      open(unit=8, file='output' ,status='unbown' ,form='formatted' )
  4 read(l, *,end=1000) xbox,ybox
      xstart=xbox+ .01
      ystart=ybox+.2
 5 read(l, lO,end=1000) iz,icl,ic2, ia,hl,bdec,gdec,adec, rt,br,adj
      12 read(l, lO,end=1000) jz, jcl, jc2,ja,xhl,xbdec, xgdec,xadec,xt,xb,xad
 10 format (6x, i3,x,2al,x,i3, 10x, ell.4,3(x,ell.4), f5.2, 17x,e11.4,f5.2)
c test for branching ratio only
      if(jz.eq.0) then
        br2 =xb
        rt2=xt
        ibr=.true.
c test for branching to two different nuclides
 17 read(l, lO,end=1000)kz, kcl, kc2, ka,yhl,ybdec,ygdec,yadec,"yt,yb,yad
        if(kz.eq.0) then
          br3 =yb
          rt3=yt
          ib3=.true.
          go to 17
        endif
      endi f
c test for second of pair coordinates already set
      if(iup) go to 14
c test for two states of same nuclide
      if((icl.eq. jcl.and. ic2.eq.jc2) or. (ibr.and. icl.eq.kcl.
     x and. ic2.eq.kc2))then
        x=xstart
        y=ystart-O.3
      else
        x=xstart
        y=ystart
      endi f
c test for end of row
      if(iz.eq.999) go to 4
c look for coordinate adjustment
 14 x=x+adj
c write(8,*) adj,x,xad,br,xb
      xstart=xstart+adj
c calculate total decay in kev -– add gamma, beta and alpha decays
      dec=(bdec+gdec+adec )/1000.
      idec=nint(dec )
      unit='s'
c convert half life to correct units
      if(hl.gt.60. ) then
        unit='m'
        hl=hl/60.
      endi f
      if(hl.gt.60. ) then
        unit='h'
        hl=hl/60.
      endi f
```

```
20
22
      if(hl.gt.24 ..and.unit.eq. 'h') then
        unit='d'
        hl=hl/24.
      endi f
      if(hl.gt .365.2499) then
        unit=' a'
        hl=hl/365.25
      endif
      c=ltou(icl)
      yl=y
      if(iup) yl=yl–.Ol
      write(8,20) x,yl,ia,iz,c,ic2
      format ('\put(',f6.2, C,' ,f6.2,'){\tiny $"{',id,'}_{', i3,'}$'2al, '}'
     x)
      if(iup) then
         Xl=x+ .1
         yl=y+.06
         if(ia.ge.100) x1=x1+.05
         write(8,22) xl,yl
         format ('\put(C,f6.2,',' ,f6.2,'){\ttiny m}')
         iup=.false.
      endi f
      x=x+ .02
      y=y- .11
      if(hl.ge. O.) then
        aform(lo~-1 ~f~',
-., ,
        aform(9) = ' ' ' , f4'if(hl.ge.10.0) aform
10)=' .l,a'
        if(hl.ge.lOO. ) aform
10)=' .O,a'
        if(hl.ge.lOOO. ) then
          aform(9)=''',e7'
          aform(lO)='.l,a,'
        endi f
        write(8,aform) x,y,h:
, unit
      else
        write(8,32) X,Y
32 format ('\put(',f6.2,',' ,f6.2,'){\tiny stable}')
        go to 55
      endi f
      x=x+ .04
      y=y- .08
      write(8,40) x,y,idec
 40 format ('\put('~f6.2,',' ,f6.2,'){\tiny ',i4' }')
 45 if (ibr) then
        if(.not.ib3) then
c calculate coordinate for two branching arrows
          xbrl=x+.5
          ybrl.y+.05
          xbr2=x+.2
          ybr2=y+.52
          if(rt.eq.l. .and.rt2.eq.l. ) then
            xbrl=x+.25
            ybrl=y-.O9
            xbr2=x+.12
            ybr2.y+.46
          endif
          if(rt.eq.2. .and.rt2.eq.2. ) then
            xbrl=x-.l7
            ybrl.y-.l2
            xbr2=x-.35
            ybr2.y+.48
          endif
           if(rt.eq.l. .and.rt2.eq,3. then
```

```
xbr2 =x
              ybr2=y-. 13
            endif
            if(rt. eq.2 ..and. rt2. eq. 3.) then
               xbrl=x-. 35
              ybrl=y+. 12
              xbr2 =x
              ybr2=y-. 13
            endi
f
             if(rt. eq.
l ..and.rt2.eq.2.
) then
            xbr2=x-.7
            ybr2=y+.04
          endi
f
          if(rt.eq.2 ..and.rt2.eq.4.
) then
            xbrl=x-.6
            ybrl=y+.05
            xbr2=x+.45
            ybr2=y+l.35
           endif
           if(rt.eq.l ..and.rt2.eq.4.) then
            xbrl=x+.55
            ybrl=y+.05
            xbr2=x+.4
            ybr2=y+l.11
           endi
f
           if(rt.eq.4 ..and.rt2.eq.6.
) then
            xbrl=x+.35
            ybrl=y+.31
            xbr2=x+.4
            ybr2=y+l.32
           endi
f
           if(rt.eq.l.
.and.rt2.eq.l.5) then
            xbrl=x+.6
            ybrl=y+.05
            xbr2=x+l.05
            ybr2=y+.19
           endi
f
          else
c three branching
                                                         .
             if(rt.eq. l.and.rt2.eq.
4 ..and.rt3.eq.l.4) then
               xbrl=x+.6
              ybrl=y+.05
              xbr2=x+.4
              ybr2=y+l.11
            endi
f
            if(rt. eq.l.and.rt2.eq. 4. .and.rt3.eq.6) then
              xbrl=x+.45
              ybrl=y+.18
              xbr2=x+.25
              ybr2=y+.56
              xbr3=x+.07
              ybr3=y+.43
            endi
f
            if(rt. eq.3.and.rt2.eq. 4. .and.rt3.eq.6) then
              xbrl=x+.3
              ybrl.y-.O4
              xbr2=x+.4
              ybr2=y+.41
              xbr3=x+.07
              ybr3.y+.43
            endi
f
          endi
f
          w 202 - x<br>
w x + 3y + 2y - 13<br>
w x + 3y - 13<br>
x x + 3y - 13<br>
x x + 3y - 13<br>
x x + 3y - 13<br>
x x + 3y - 13<br>
write:<br>
write:<br>
write:<br>
write:<br>
x x - 3, and, x - 2, eq. 2, 1 then<br>
x x - 3y - 4, x - 3y
```

```
write (8,50) xbr2, ybr2, br2
        if(ib3) write (8,50) xbr3, ybr3, br3
50 format ('\put( ',f6.2,','f6.2, '){\tiny ',f5 .4,'}')
      endi f
55 if(jz.eq.999) go to 4
      if(iz.eq.0) go to 60
      if((icl .eq.jcl.and.ic2 .eq.jc2) or. (ibr.and. icl.eq.kcl.
     x and. ic2.eq.kc2))then
        x=xstart-. 15
        y=ystart+.15
        xstart=xstart
        ystart=ystart
        iup=.true.
      else
        xstart=xstart+l.2
      endi f
60 if(ibr) then
        iz=kz
        icl=kcl
        ic2=kc2
        ia=ka
        hl=yhl
        bdec=ybdec
        gdec=ygdec
        adec=yadec
        br=yb
        adj =yad
        ib3=.false.
        ibr=.false.
        rt=yt
      else
        iz=jz
        icl=jcl
        ic2=jc2
        ia=j a
        hl=xhl
        bdec=xbdec
        gdec=xgdec
        adec=xadec
        br=xb
        adj =xad
        rt=xt
      endi f
      if(iz.eq.999) go to 4
      go to 12
 1000 stop
      end
      character*l function ltou(c)
      character*l 1c(26),uc(26),c
      data lc/'a','b','c','d',' e',' f','g','h','i',' j','k',' l',
     x 'm', 'n', 'o', 'p','q ', 'r', 's', 't','u ', 'v', 'w*t*x','y' ,'2'/
      data UC/'AI,'B',:CI,ID', 'E', 'F', IG', IH' ,11', 'J', IKI, IL',
     X 'M', 'N', '0', 'P','Q' ,'R','S', 'T','IJ','TJ' ,'W','X','Y','Z'/
      ltou=' '
      do 10 i=l,26
      if (c.eq.lc(i)) then
           ltou=uc(i)
          return
      endi f
 10 continue
      return
      . end
```

```
program yields
c a program to read the file YLD and place the ri quanity for
c u235t in the Textures file.
      character*l state(12),m,n,g,d
      integer id(12)
      real ri(12)
      data m,n,g,d/'m','n','gC, 'd'/
c read yield file and format the yields
c open the file called yldsl and open a file for the output.
      open(unit=60, file='yldsl' ,status= 'old' ,form='formatted' )
      open(unit=90 ,file='output ',status. 'unknown' ,form.'formatted' )
c read the starting coordinates for each line.
  4 read(60, *,end=1000) xbox,ybox
      if (xbox.eq. O.and.ybox.eq. O) then
        go to 1000
      else
        xstart=xbox+ .01
        ystart=ybox+ .31
      endi f
c skip a line
        do 15 i=l
        read (60,13,end=1000) dum
c read the state and z number of each nuclide
c and store in an array.
  \overline{5}read(60, 12,end=1000) (id(i), state(i),i=l, 12)
 1: format(15x,12 (i2,4x,al,3x) )
c skip 7 lines
      do 15 i=l,7
      read (60,13,end=1000) dum
 13 format (al)
 15 continue
c set x and y
      x=xstart
      y=ystart
c read the ri value and store in array.
      read (60,14,end=1000) (ri(i),i=l,12)
 14 format (13x, 12(e8.2,2x))
c test to see if there is more than one state for each
c nuclide and adjusting the coordinates.
      do 50 i=l,12
      if (id(i) .eq.0) go to 50
      if (state(i) .eq.n) then
        x=x- .3
        y=y+ .6
        go to 28
      endi f
      if (state(i) .eq.m) then
        x=x- .15
        y=y+ .3
        go to 28
      endi f
      if (state(i) .eq.g) then
        x = xY=Yendi f
      if (state(i) .eq.d) then
        goto 50
      endi f
c the x and y coordinates are put into Texture's
c format.
 28 write (90,30) x,y,ri(i)
 30 format ('\put(',f6.2, ', ',f6.2,'){\tiny 'lpe8.2,' ]')
      if (state(i) .eq.n) then .
```

```
. x=x+ .3
        y=y - .6
      endi f
      if (state(i) .eq.m) then
        x=x- .15
        y=y+ .3
      endif
      if (state(i) .eq. g) then
        x=x
        y=yendif
      if (state(i) .eq.d) then
        x=x
        Y=Y
      endi f
c adjusts the
starting coordiante for next nuclide
c in the row.
      if (state
i) .eq.n) then
        x=x+ .15
        Y=Y- .45
      endi f
      if (state
i).eq.m) then
        x=x+ .30
        y=y- .75
      endi f
      if ((state(i) .eq.g) and. (state(i-l) .eq.m)) then
        x=x+ .15
        y=y+.15
      endi f
      if (state(i) .eq.g) then
        x = x + . 6y=yendi f
      if (state(i) .eq.d) then
        x=x+.6y=yendi f
 50 continue
c skip 51 lines
      do 60 i=l,50
      read (60,13,end=1000) dum
 60 continue
c returns to beginning to read coordinates for
c next line and execute the program for that line.
      go to 4
 1000 stop
      end
```

```
program yields
c a program to read the file YLD and place the ri quanity for
c u235t in the Textures file.
      character*l state(12),m,n,g,d
      integer id(12)
      real ri(12)
      data m,n,g,d/'m','n','g','d' /
c read yield file and format the yields
c open the file called yldsl and open a file for the output.
      open(unit=60, file='yldsl' ,status='old' ,form='formatted' )
      open(unit=90, file='output ',status= 'unknown' ,form='formatted' )
c read the starting coordinates for each line.
      4 read(60, *,end=1000) xbox,ybox
      if (xbox.eq. O.and.ybox.eq. O) then
        go to 1000
      else
        xstart=xbox+ .01
        ystart=ybox+ .31
      endi f
100 read(60, 120,end=1000) iz
120 format(21x,i3)
c read the state and z number of each nuclide
c and store in an array.
  5 read(60, 12,end=1000) (id(i), state(i),i=l, 12)
 12 format(15x,12 (i2,4x,al,3x) )
c skip 7 lines
      do 15 i=l,7
      read (60,13,end=1000) dum
 13 format (al)
      15 continue
c set x and y
      x.xstart
      y=ystart
c read the ri value and store in array.
      read (60,14,end=1000) (ri(i),i=l,12)
 14 format (13x,12(e8.2,2x))
c test to see if there is more than one state for each
c nuclide and adjusting the coordinates.
      do 50 i=l,12
      if (id(i) .eq.0) go to 50
      if (state(i) .eq.n) then
        x=x- .3
        y=y+ .6
        go to 28
      endi f
      if (state(i) .eq.m) then
        x=x- .15
        y=y+ .3
        go to 28
      end if
      if (state(i) .eq.g) then .
        x=x
        y = yendi f
      if (state(i) .eq.d) then
        goto 50
      endi f
c the x and y coordinates are put into Texture's
c format .
 28 write (90,30) iz, id(i),state(i), ri(i)
 30 format (i3,2x, i2,2x,al,2x, lpe8.2)
      if (state(i) .eq.n) then
        x=x+ .3
```
.

```
y=y - .6
      endi f
      if (state(i) .eq.m) then
        x=x- .15
        y=y+ .3
      endi f
      if (state(i) .eq.g) then
        x=x
        Y=Y
      endi f
      if (state(i) .eq.d) then
        x=x
        y=yendi f
c adjusts the starting coordiante for next nuclide
    c in the row.
      if (state(i) .eq.n) then
        x=x+ .15
        y=y- .45
      endi f
      if (state(i) .eq.m) then
        x=x+ .30
        y=y- .75
      endi f
      if ((state(i) .eq.g) and. (state(i-l) .eq.m)) then
        x=x+ .15
        y=y+ .15
      endi f
      if (state(i) .eq.g) then
        X=X+ .6
        y=yendi f
      if (state(i) .eq.d) then
        x=x+ . 6y=yendi f
 50 continue
c skip 51 lines
      do 60 i=l,50
      read (60,13,end=1000) dum
 60 continue
c returns to beginning to read coordinates for
c next line and execute the program for that line.
      go to 4
 1000 stop
      end
```

```
program dash
      character*2 name(12)
      character*1 state(12), m, n, g, dinteger iz
      integer ia(12)
      character*7 h1(12)
      data m, n, g, d/'m', 'n', 'g', 'd'/
    a program to read the file YLD and place the dashed boxes
\mathbf Cin the Textures file.
\mathbf Cread yield file and format the yields
\mathbf{C}\mathbf Copen the file called ylds1 and open a file for the output.
      open(unit=60, file='ylds1', status='old', form='formatted')
      open(unit=90,file='output',status='unknown',form='formatted')
 4
      read (60, * , end=1000) xbox, ybox
      if(xbox.eq.999) go to 1000
\mathbf Creading iz in and read ia, name, state, and hl in arrays
 5
      read(60, 10, end=1000) iz10format(21x, i3)read(60, 11, end=1000) (ia(i), name(i), state(i), i=1, 12)6
11
      format (15x, 12(i2, 1x, a2, 1x, a1, 3x))7\phantom{.0}read(60, 12, end=1000) (hl(i), i=1, 12)12
      format (15x, 12(a7, 3x))xstart = xbox + .01ystart= ybox+.2
    \mathbf C**********************do loop 1*********************************
\mathbf Cdo 17 i=1,12if (ia(i).eq.0) go to 17
            if (state(i).eq.n) then
                 xstart=xstart-.3
                 ystart=ystart+.6
                 go to 15
            endif
            if (\text{state}(i).eq.m) then
                 xstart=xstart-.15
                 ystart=ystart+.3
                 go to 15
             endif
             if (state(i).eq.g) then
                 xstart=xstart
                 ystart=ystart
            endif
             if (state(i).eq.d) then
                 goto 17
             endif
      write(90,16,end=1000) xstart, ystart, iz, ia(i), name(i)
15
16
      format('\put(',f6.2,',',f6.2,'){\tiny $^{',i3,'}_{',i2,'}$'a2,'}'
     x)
             if (state(i).eq.n) then
                 xstart=xstart+.3
                 ystart=ystart-.6
             endif
             if (state(i).eq.m) then
                 xstart=xstart-.45
                 ystart=ystart+.3
             endif
             if (state(i).eq.g) then
                 xstart=xstart
                 ystart=ystart
             endif
             if (state(i).eq.d) then
```

```
xstart=xstart
              ystart=ystart
          endif
   adjusts the starting coordiante for next nuclide
\mathbf C\mathbf{C}in the row.
          if (state(i).eq.n) then
              xstart=xstart+.15
              ystart=ystart-.45
           endif
           if (\text{state}(i).eq.m) then
              xstart=xstart+.6
              ystart=ystart-.75
           endif
           if ((state(i).eq.g).and.(state(i-1).eq.m)) then
              xstart=xstart+.6
              ystart=ystart+.15
           elseif (state(i).eq.g) then
              xstart=xstart+.6
              ystart=ystart
           endif
           if (\text{state}(i).eq.d) then
              xstart=xstart+.6
              ystart=ystart
           endif
       continue
17
    \mathbf C\ddot{\mathbf{C}}xh1=xbox+.02yhl=ybox+.09
    \mathbf C\mathbf Cdo 20 i=1,12if (ia(i).eq.0) go to 20
           if (\text{state}(i).eq.n) then
              xh1=xh1-.3yhl=yhl+.6
              go to 18
           endif
           if (state(i).eq.m) then
              xh1=xh1-.15yhl=yhl+.3
               go to 18
            endif
           if (\text{state}(i).eq.g) then
               xhl=xhl
               yhl=yhl
           endifif (state(i).eq.d) then
               goto 20
           endif
18
       write(90, 19) xh1, yh1, h1(i)19
       format('\put(',f6.2,',',f6.2,'){\tiny ',a7,'}'
     \mathbf{x})
           if (\text{state}(i).eq.n) then
               xh1=xh1+.3yh1=yh1-.6endif
           if (\text{state}(i).eq.m) then
               xh1=xh1-.45yh1=yh1+.3endif
           if (\text{state}(i).eq.g) then
               xhl=xhl
```

```
yhl=yhl
          endif
          if (state(i).eq.d) then
              xh1=xh1yhl=yhl
          endif
   adjusts the starting coordiante for next nuclide
\mathbf C\mathbf{C}in the row.
           if (state(i).eq.n) then
              xh1=xh1+.15yhl=yhl-.45
          endif
           if (state(i).eq.m) then
              xh1=xh1+.6yhl=yhl-.75
          endif
           if ((state(i).eq.g).and.(state(i-1).eq.m)) thenxh1=xh1+.6yh1=yh1+.15elseif (state(i).eq.g) then
              xh1=xh1+.6yhl=yhl
           endif
           if (\text{state}(i).eq.d) then
              xh1=xh1+.6yhl=yhl
           endif
20
       continue
   \mathbf C\mathbf C\overline{c}skip 57 lines
\mathbf Cdo 14 i= 1,57read (60, 13, end=1000) dum
 13
       format (a1)
 14
       continue
     go to 4
1000
     end
```
 $\bullet$ 

**program energy character\*2 name character\*3 iz, ia character\*l state real adec, gdec, bdec, dec open(unit=l, file='dcyf' ,status='old' ,form='formatted' ) open(unit=8 ,file='output' ,status='unknown' ,form='formatted' )**  $r = \text{read}(1, 10, \text{end} = 1000)$  **iz**,  $r = \text{name}, i = \text{state}, \text{bdec}, \text{gdec}, \text{adec}$ <br>10  $\text{format}(6x, a3, x, a2, x, a3, 1x, a1, 20x, 3(x, e11, 4))$ **10 format (6x,a3,x, a2,x,a3,1x, al,20x,3(x, ell.4)) c calculate total decay in kev -- add gamma, beta and alpha decays dec=(bdec+gdec+adec )/1000. idec=nint(dec ) write(8, 20,end=1000) iz,name, ia, state,bdec,gdec, adec,idec,dec 20 format (5x,a3,5x,a2,5x,a3, 2x, al,5x,3(lpell. 4,5x), 10x, i6,5x,lpe11.4)**

**CJoto 5 1000 end**

```
program half life
      character*2 name
      character*3 iz,ia
      character*l state
      character*l unit
      open(unit=l, file=:dcyf ',status='old: ,form='formatted' )
       open(unit=8 ,file.'output'
,status='unknown' ,form='formatted' )
 \frac{5}{10}read(l, lO,end=1000) iz,name, ia,state,hl
      10 format (6x,a3,x, a2,x,a3,1x,al, 8x,e11.4)
      unit='s'
c convert half life to correct units
      if(hl.gt.60. ) then
        unit='mt
        hl=hl/60.
      endi f
      if(hl.gt.60. ) then
        unit='h'
        hl=hl/60.
      endif
      if(hl.gt.24 ..and.unit.eq. 'h') then
        unit='d'
        hl=hl/24.
      endi f
      if(hl.gt.365 .2499) then
        unit='a'
        hl=hl/365.25
      endi f
 15 write (8,20,end=1000) iz,name, ia,state,hl,unit
      20 format (a3,2x,a2, 2x,a3,1x, al, 5x,f15.2,1x,al)
      goto 5
1000 end
```

```
j ef~rog 12 lines
   1 #!/bin/sh
   2 sed 's/}_/ l_/g
   3 s/\sqrt{\frac{1}{3}} /g<br>4 s/ { / { /a
   4 S/_{/_{ /9
        s/\}\ \sqrt{5}/ \sqrt{9} \sqrt{1} >jeftemp
   6 mv jeftemp $1
   7 awk '/\$/{printf("%s\n%s\n%s\n%s\n",$9,$7,$2,$4)}<br>8 END {print "0"}' $1 | jefprog1.x
        END {print "0"}' $1 | jefprogl.x
   9 cat totnot notfound > jeftemp
  10 mv jeftemp totnot
  11 cat totmeta meta > jeftemp
  12 mv jeftemp totmeta
jefprogl.f 77 lines
   1
   2
   3
   4
   5
   6
   7
   8
   9
  10
  11
  12
  13 200
  14 100
  15 400
  16
  17 60 contin
  18
  19 450
  20
  21
  22
  23
  24 500
  25
  26
  27
  28
  29
  30 600
  31
  32
  33
  34
  35
90
format (il,3x, i3,3x,i3,3x, '\put(', f6.3,', 'f6.3,'){\tiny 'i6'}')
  36
80
continue
 .37
  38
  39
  40
75
  41
        program jefprogl
        integer jefa(3500), jefz(3500), nucnum, i, jefdcy(3500)
        integer dcy(3) , howmany
        integer a, z
        real newx, newy, x, y
        logical found
        common /jef/jefa,jefz, jefdcy
        open (unit=1, file='jefdec2',status='old',form='formatted')
        open (unit=12, file='notfound' , status='unknown' )
        open (unit=25, file='meta', status='unknown')
        do 100 i=l,3500
        read (1,200, \text{end} = 400) jefz(i), jefa(i), jefdcy(i)200 format (5x, i3,12x,i3,66x,i7)
                 100 continue
                 400 continue
        nucnum=i- 1
        read (*,450) z
                 format (i3)if (z.eq.0) then
                 goto 75
        endif
        read (*,500)a, x, yformat (i3,1/, f6.3,1/, f6.3)call lookup(z,a,dcy, nucnum, found, howmany)
        newx=x+.06newy=y-.l9
        if (howmany.eq.1) then
                 write (*,600) newx, newy, dcy(1)format('\put(',f6.3,','f6.3,'){\tiny',i6'}')
        else
         if (howmany.gt.1) then
                          do 80 i=l,howmany
                          write (25,90) i, z, a, newx, newy, dcy(i)
                 endi f
        endi f
        goto 60
                 continue
         end .—
```

```
42
43
44
45
46
47
48
49
50 c
51
52 C
53
54 c
55
56
57
58
59
60
61
62
63
64
65
66
67
68
69
70
71
72
      subroutine lookup (z, a, dcy, nucnum, found, howmany)
      integer z,a, howmany
      integer dcy(3), jefa(3500), jefz(3500), jefdcy(3500), nucnum, i
      logical found, zfoun
      common /jef/jefa,jefz,jefdcy
      zfound = false.
      found= .false.
      howmany=O
      print *, a," ",2
      do 1000 i = 1, nucnum
      if (zfound) print \star, jefz(i), " ", jefa(i), " ", i
               if (jefz(i).eq.z) then
      print \star, "a=",jefa(i), "z=",jefz(i), "dcy=",jefdcy(i)
                        zfound= .true.
                        if(jefa(i).eq.a) then
                                dcy(1) = jefdcy(i)found=.true.
      howmany=l
      if((jefz(i+1).eq.z).and.(jefa(i+1).eq.a))then
               dcy(2) = jefdcy(i+1)howmany=2
      if((jefz(i+2).eq.z).and.(jefa(i+2).eq.a))thendcy(3) = iefdcy(i+2)howmany=3
      endif
      endif
                                goto 1100
                        endi f
               else
                        if (zfound) goto 1200
               endi f
73 1000 continue
74 1200 write (12,1300) z, a
               75 1300 format (lx, i3, 5x,i3)
76 1100 continue
77 end
```
. .-

# **ENDF/B-VI Decay Chains**

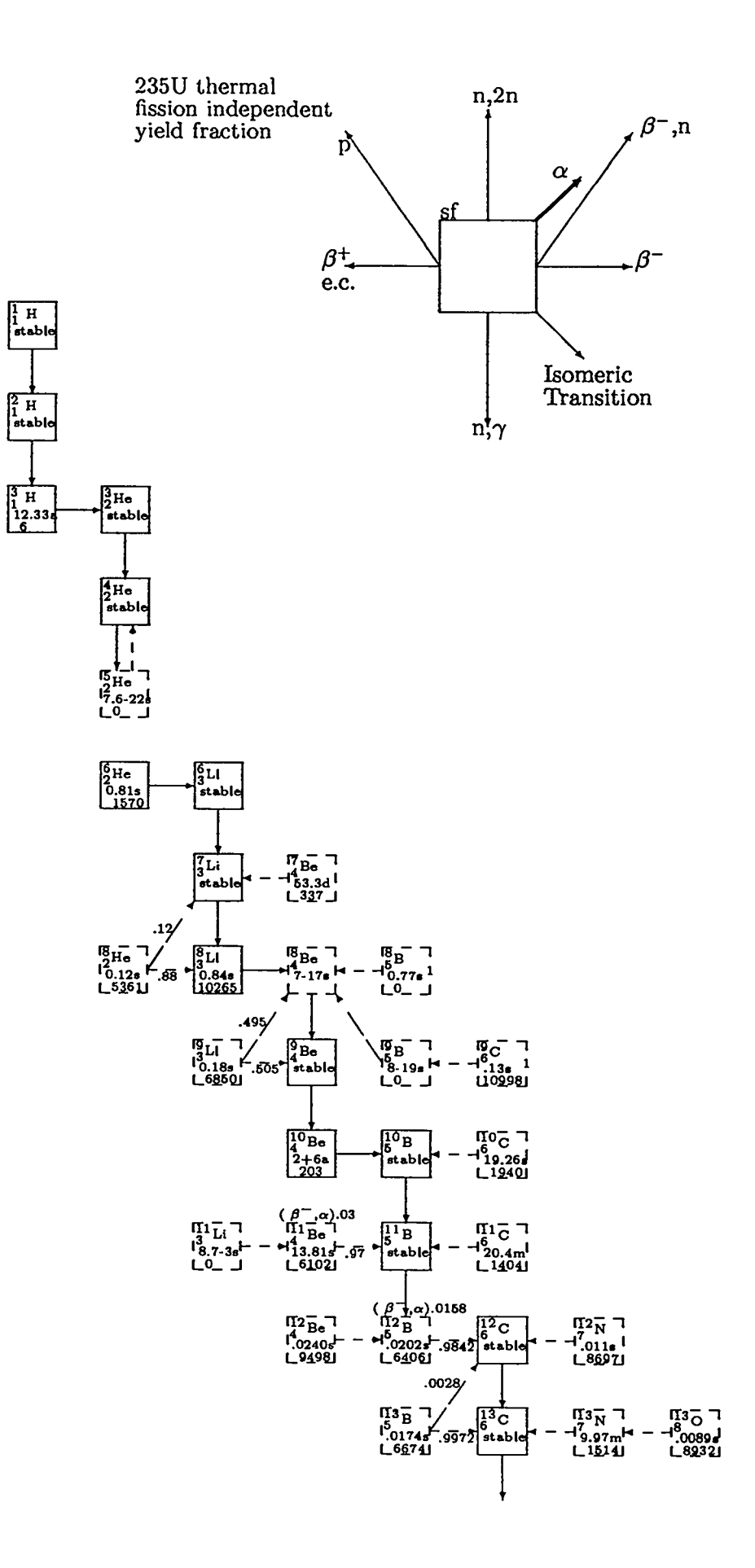

 $\ddot{\phantom{a}}$ 

 $\ddot{\phantom{0}}$ 

 $\ddot{\phantom{0}}$ 

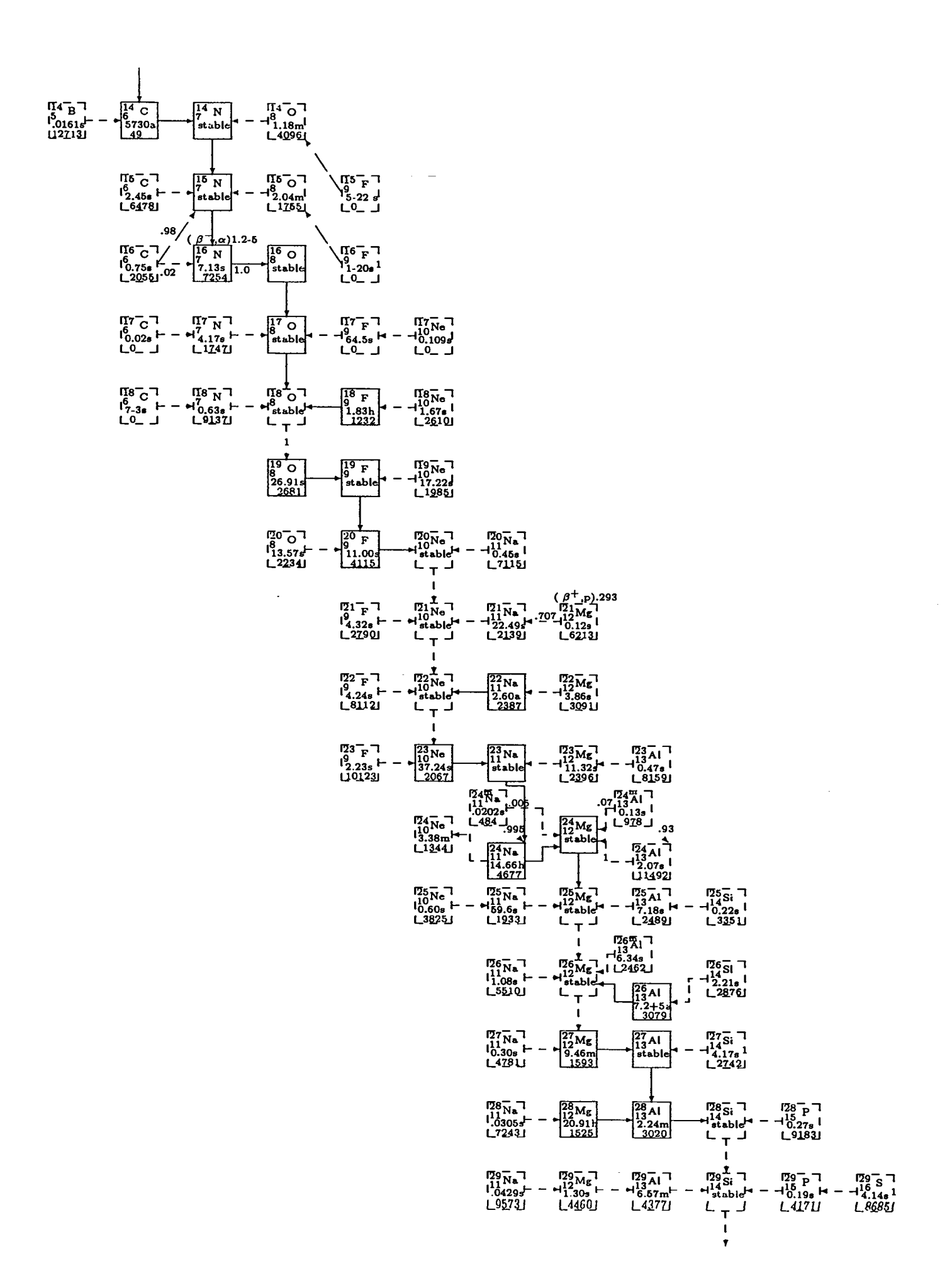

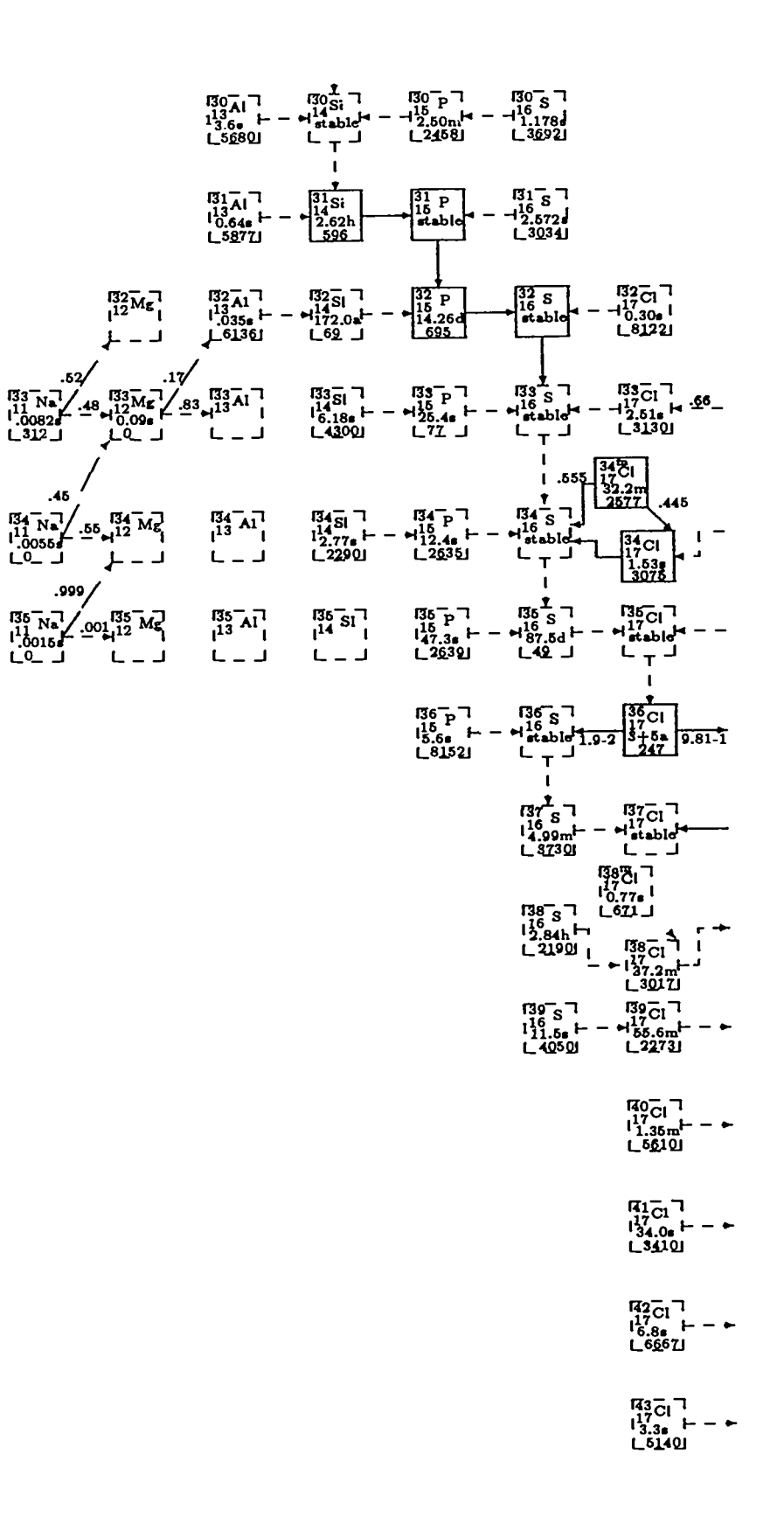

 $\ddot{\phantom{a}}$ 

 $\mathbf{r}$ 

 $\ddot{\phantom{0}}$ 

 $\ddot{\phantom{a}}$ 

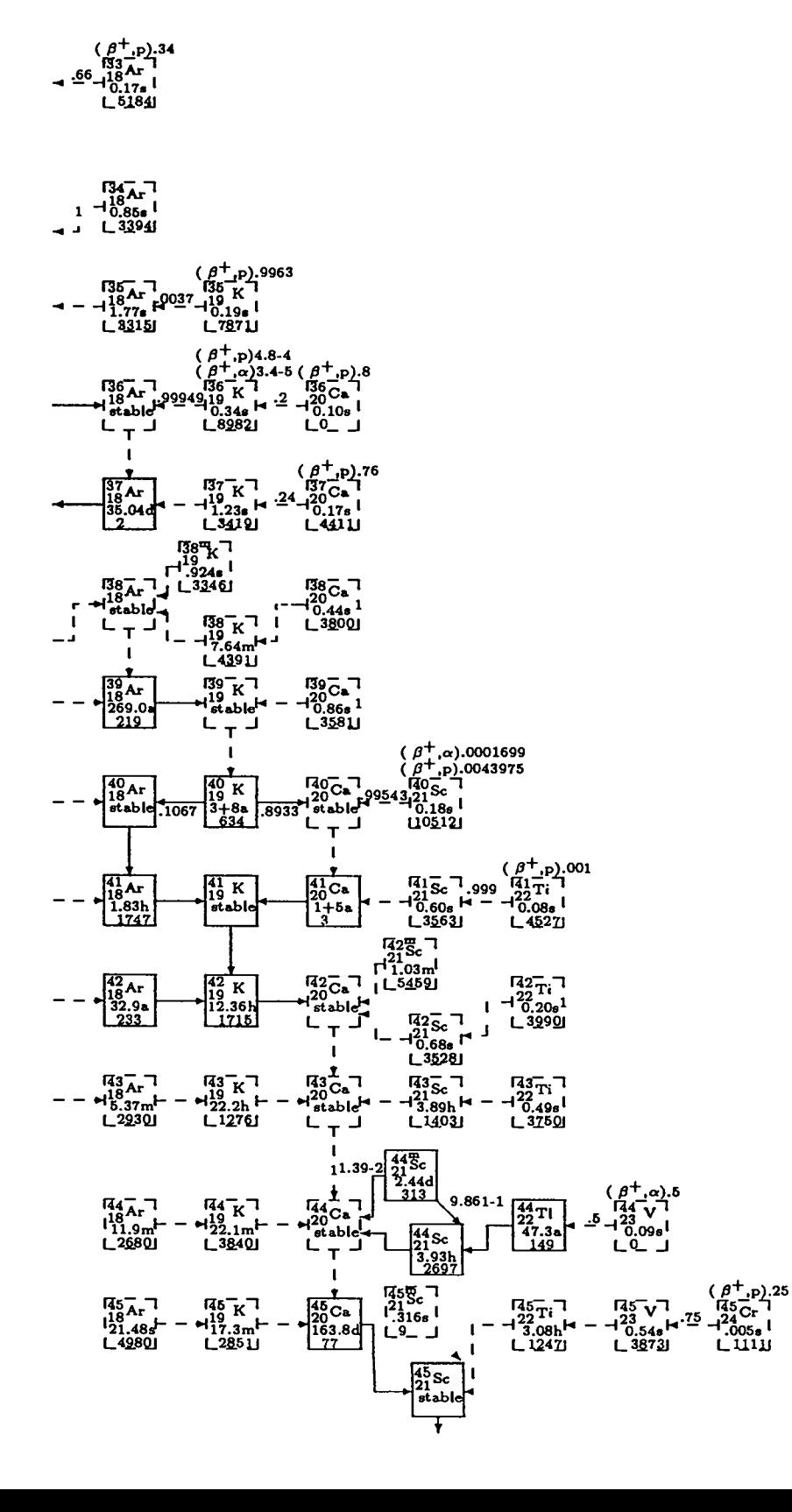

÷.

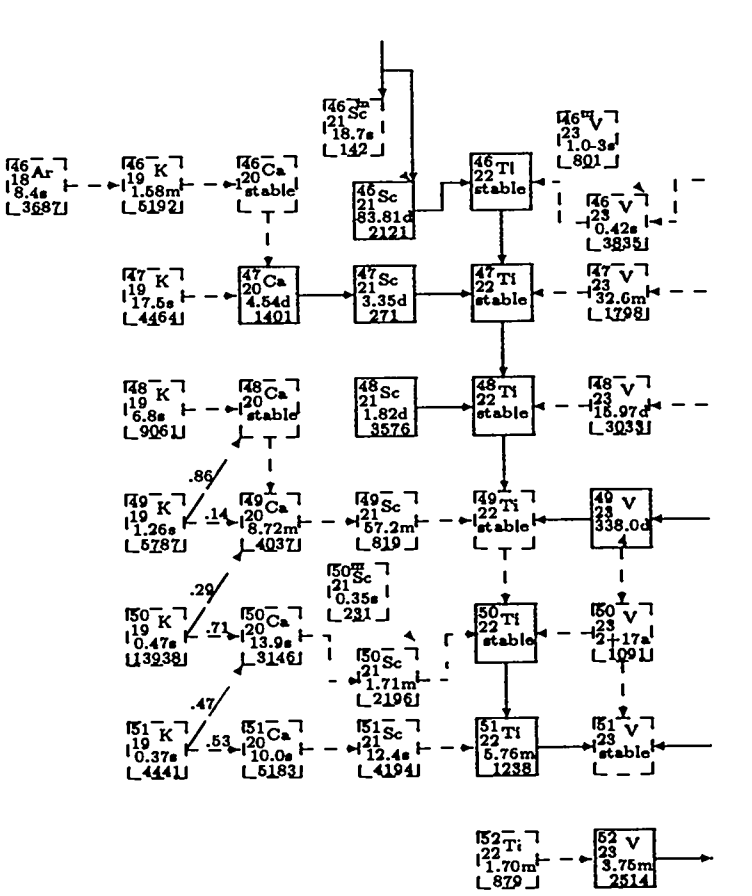

 ${}^{153}_{-123}$  √ 7<br>
← ${}^{123}_{1.61}$  m<sup>1</sup> – ←<br>
L2020  $\begin{array}{l} 153 \\ 122 \\ 132.7 \\ 1380 \end{array}$ 

 ${}^{154}_{149.86}$  + - +<br> ${}^{123}_{149.86}$  + - +

 $55 - 7$ <br>  $1^{23}$ <br>  $554$ <br>  $-$ <br>  $-3069$ 

 $\ddot{\phantom{a}}$ 

 $\ddot{\phantom{a}}$ 

 $\ddot{\phantom{a}}$ 

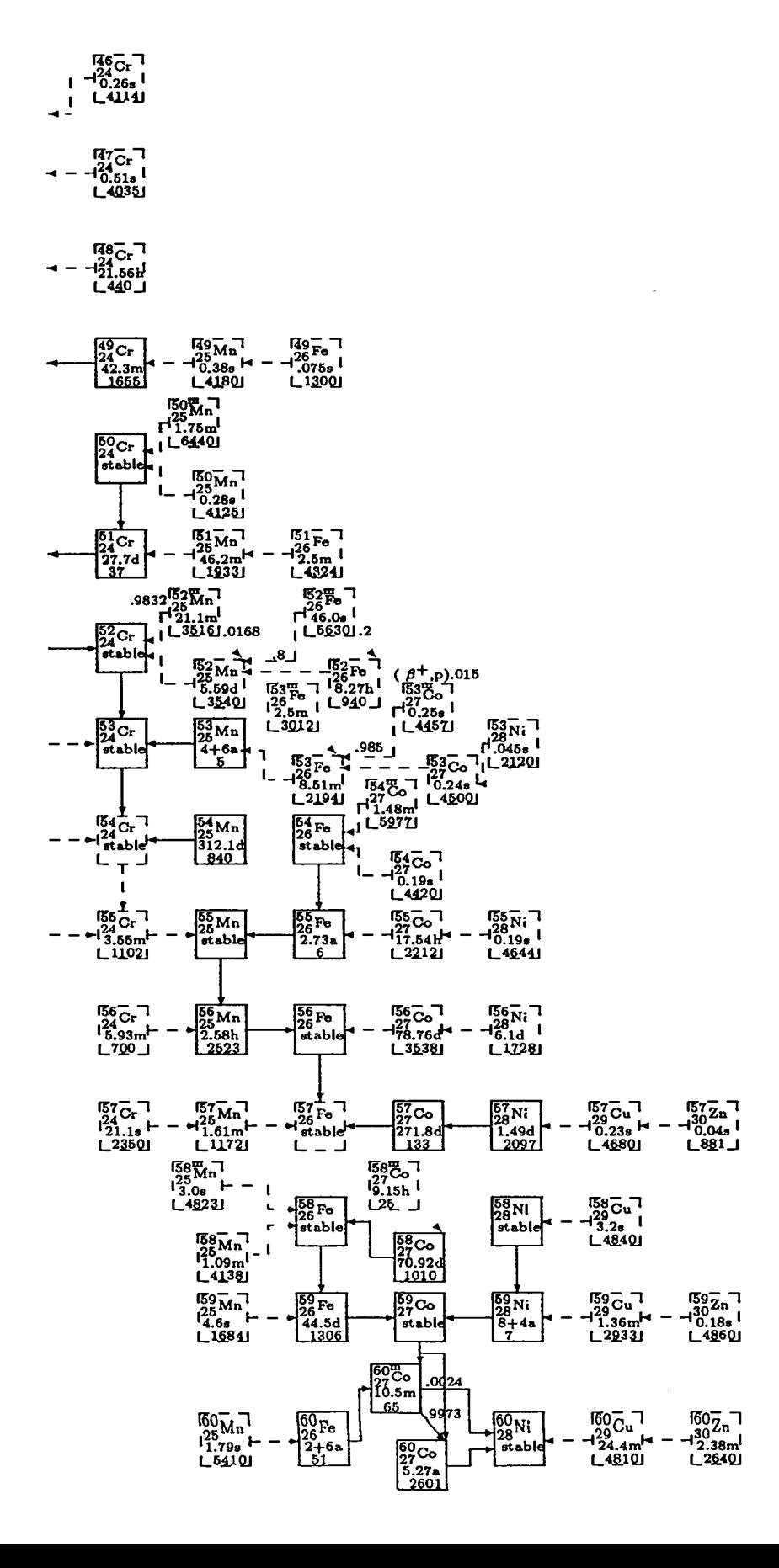

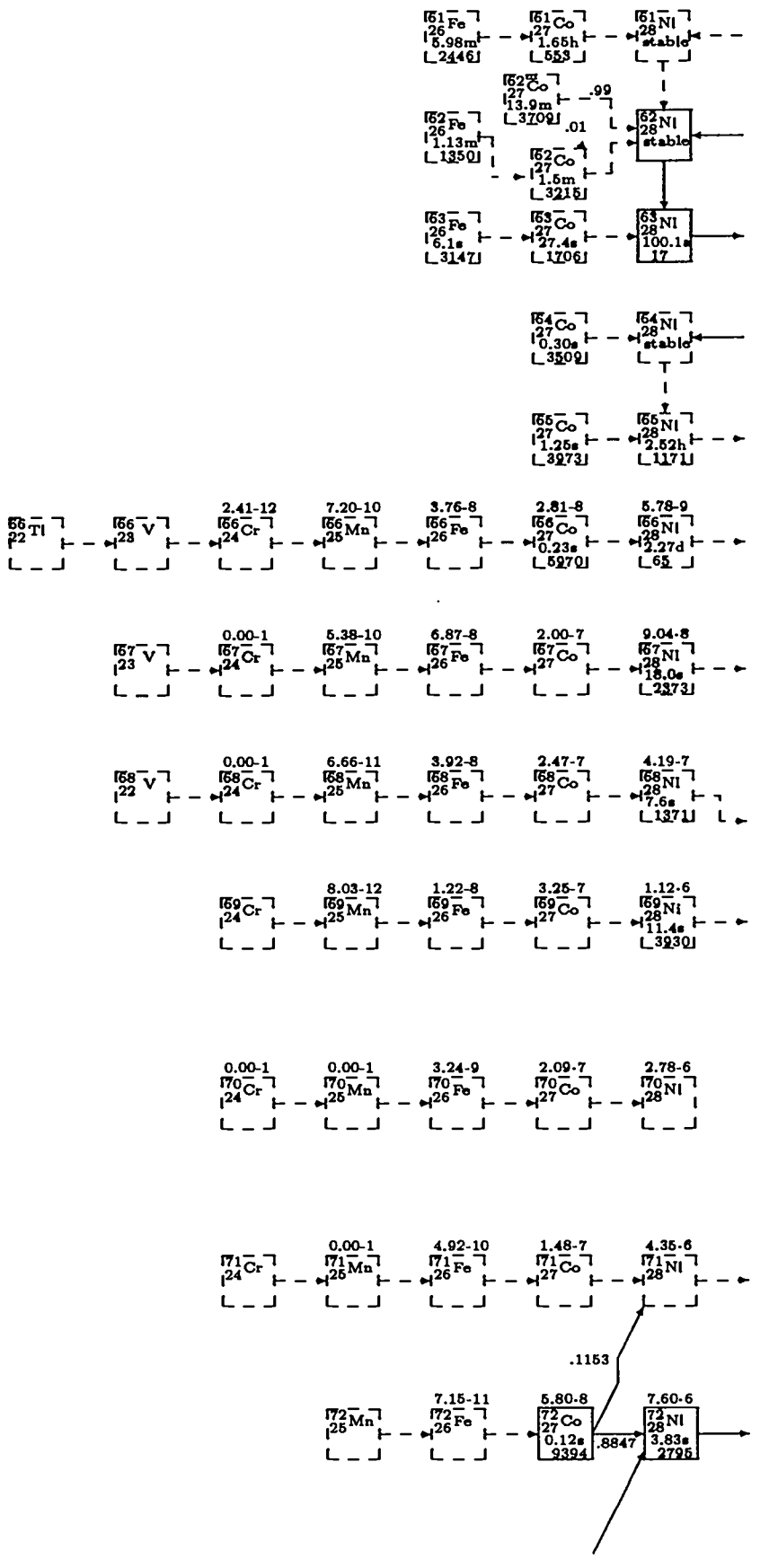

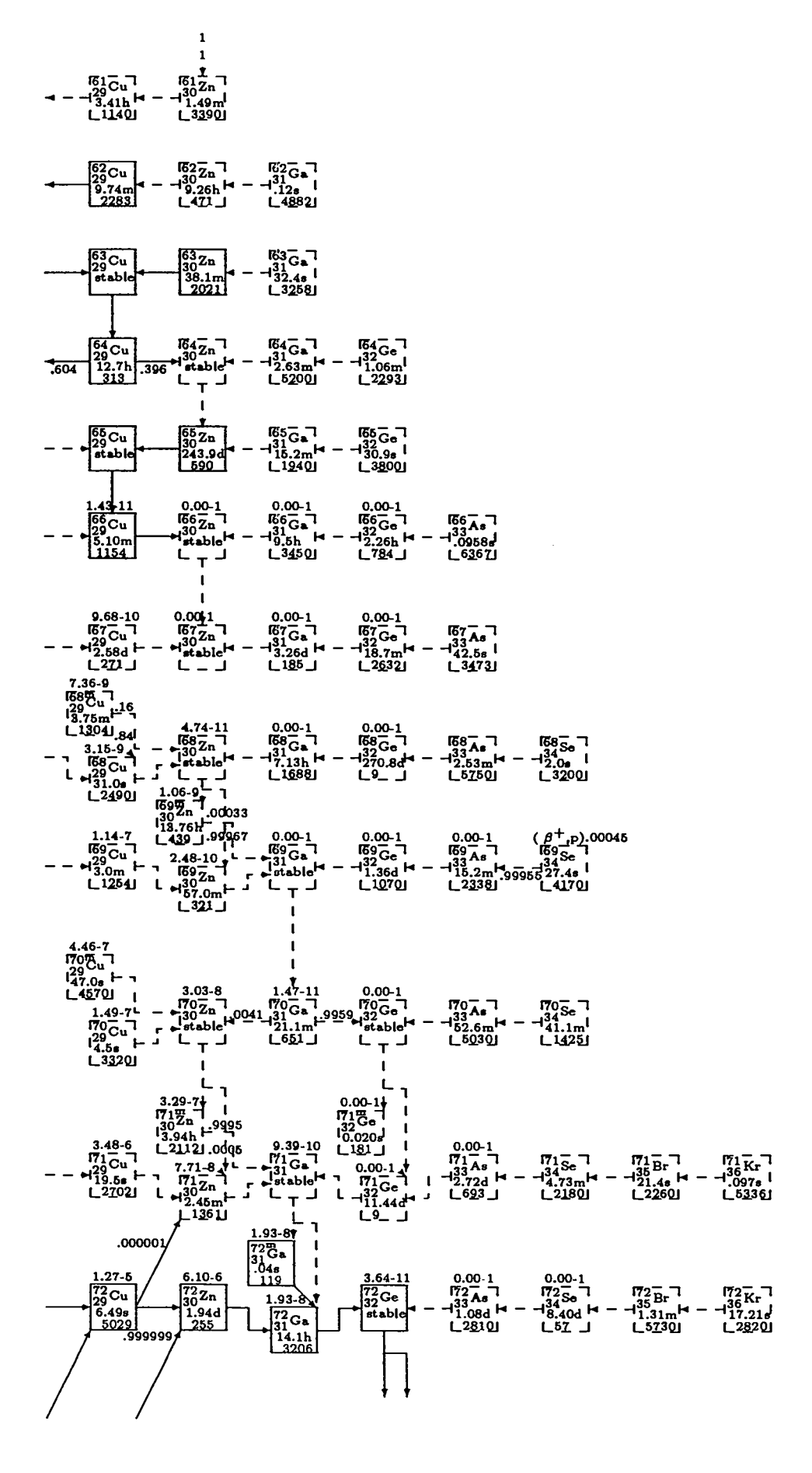

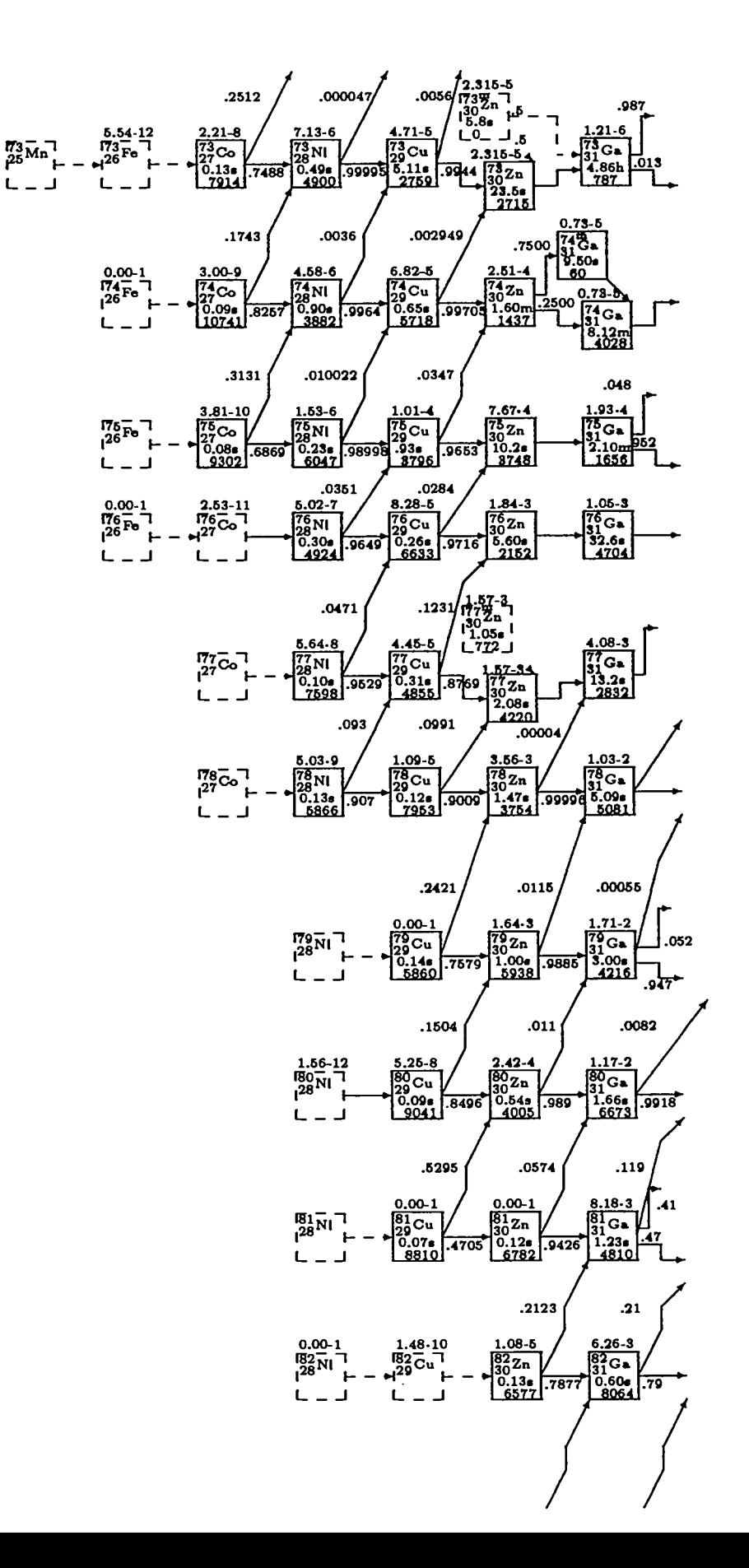

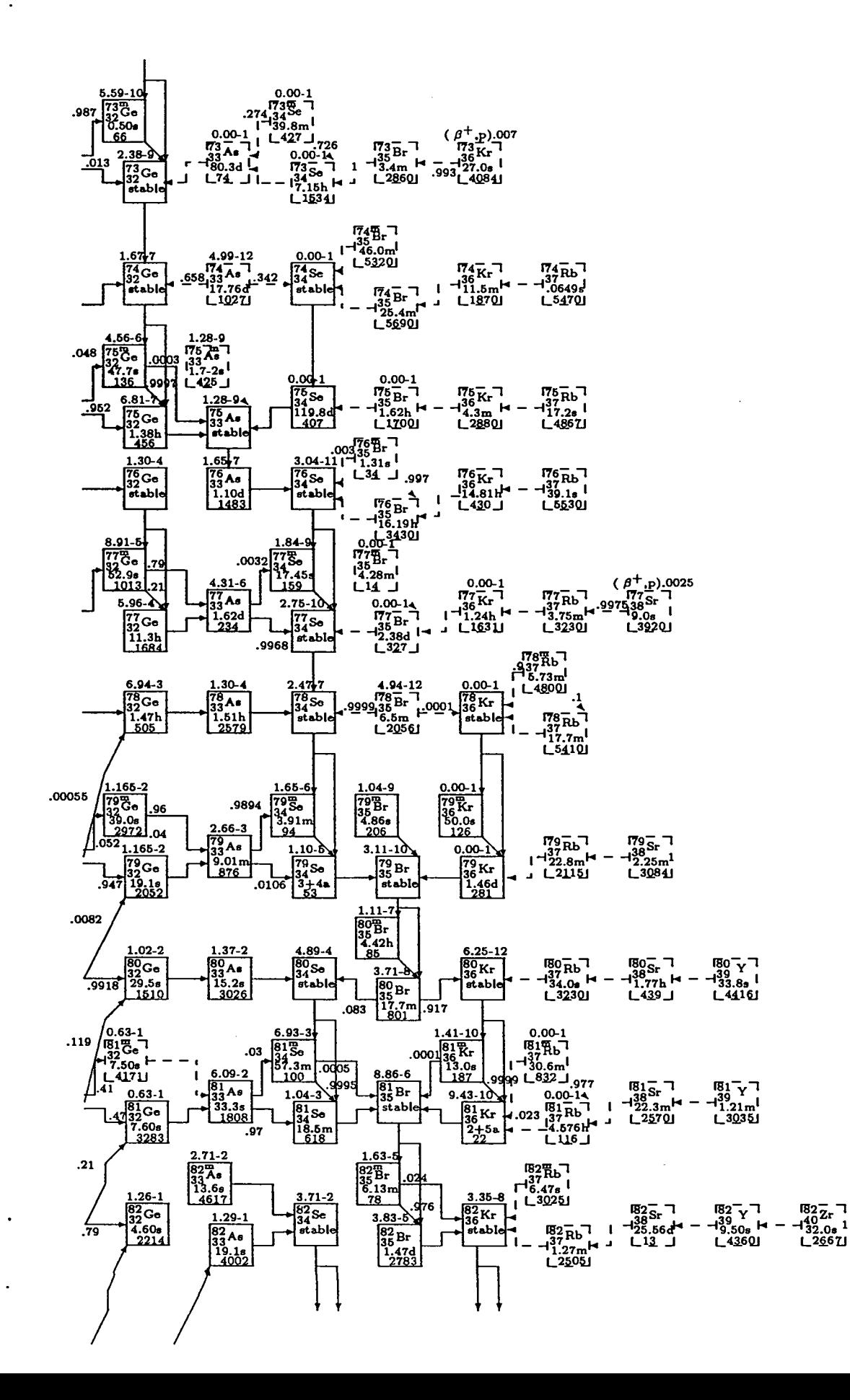

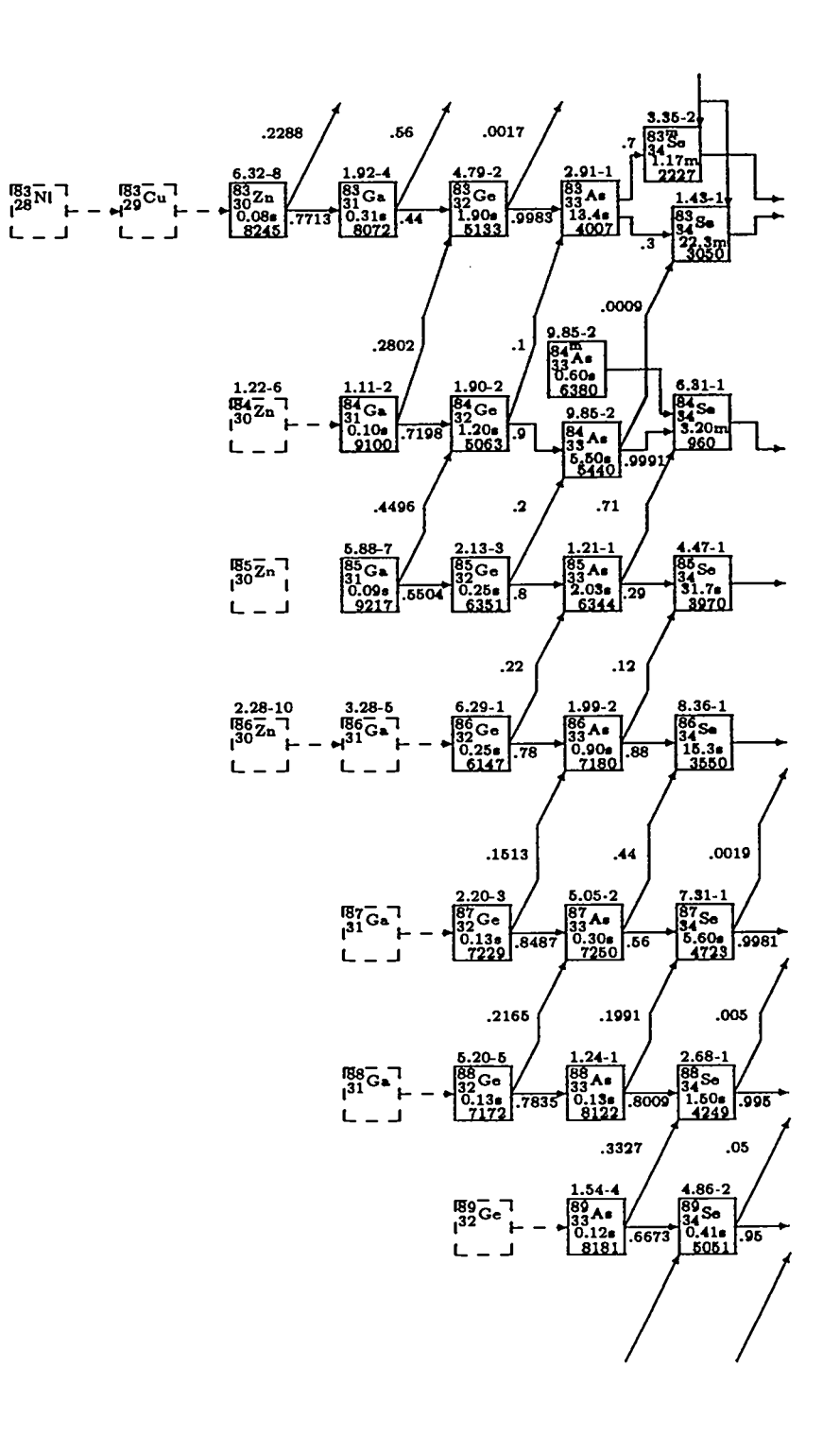

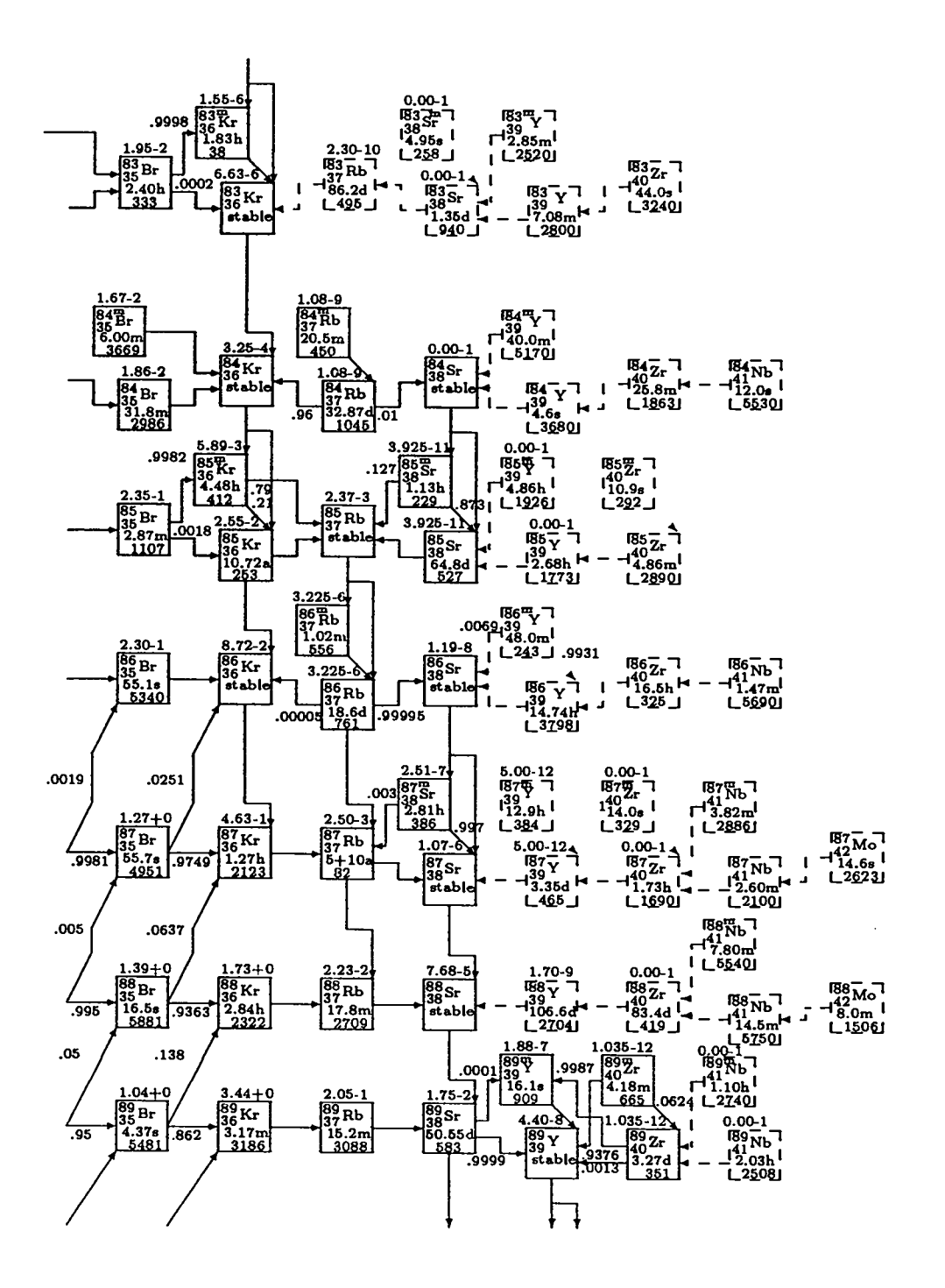

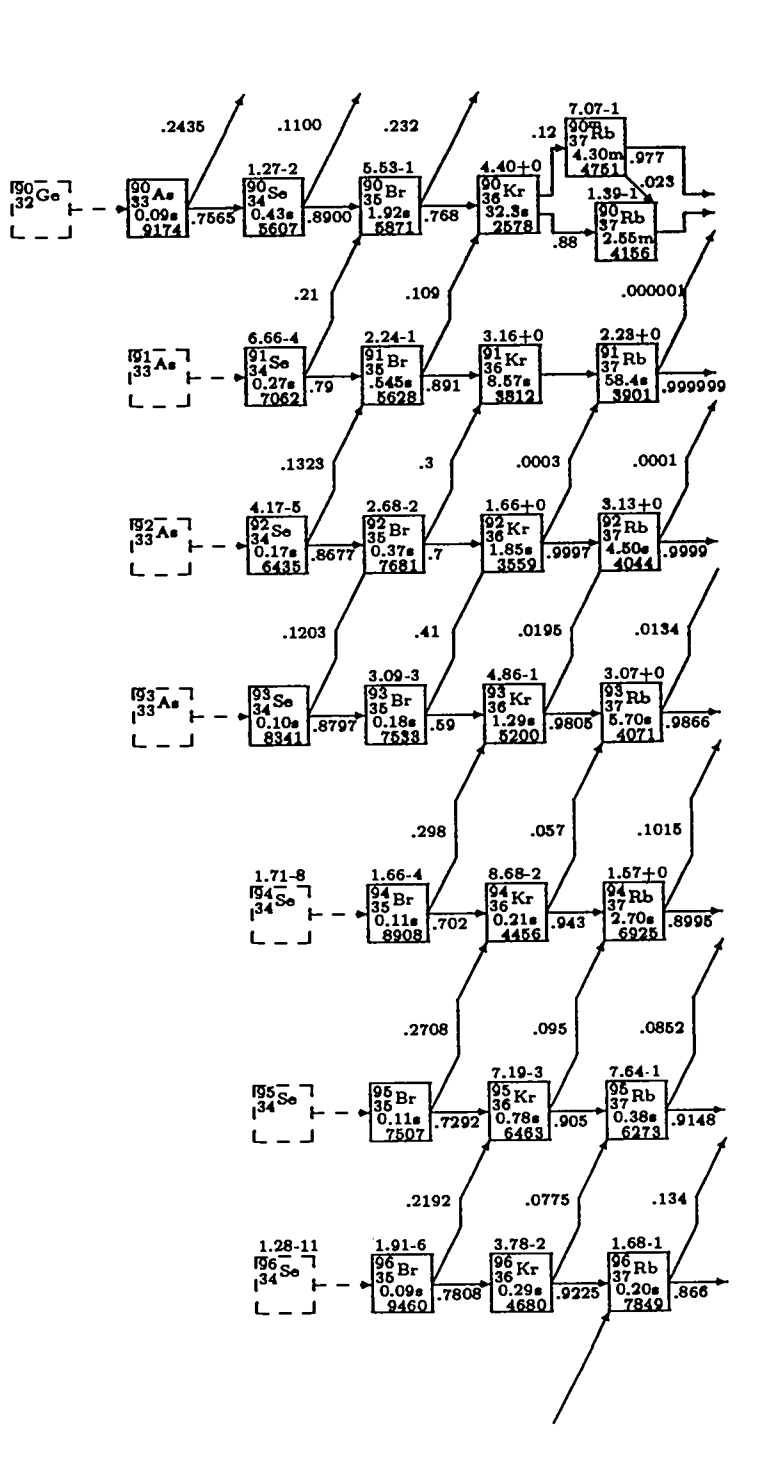

 $\ddot{\phantom{0}}$ 

 $\frac{1}{2}$ 

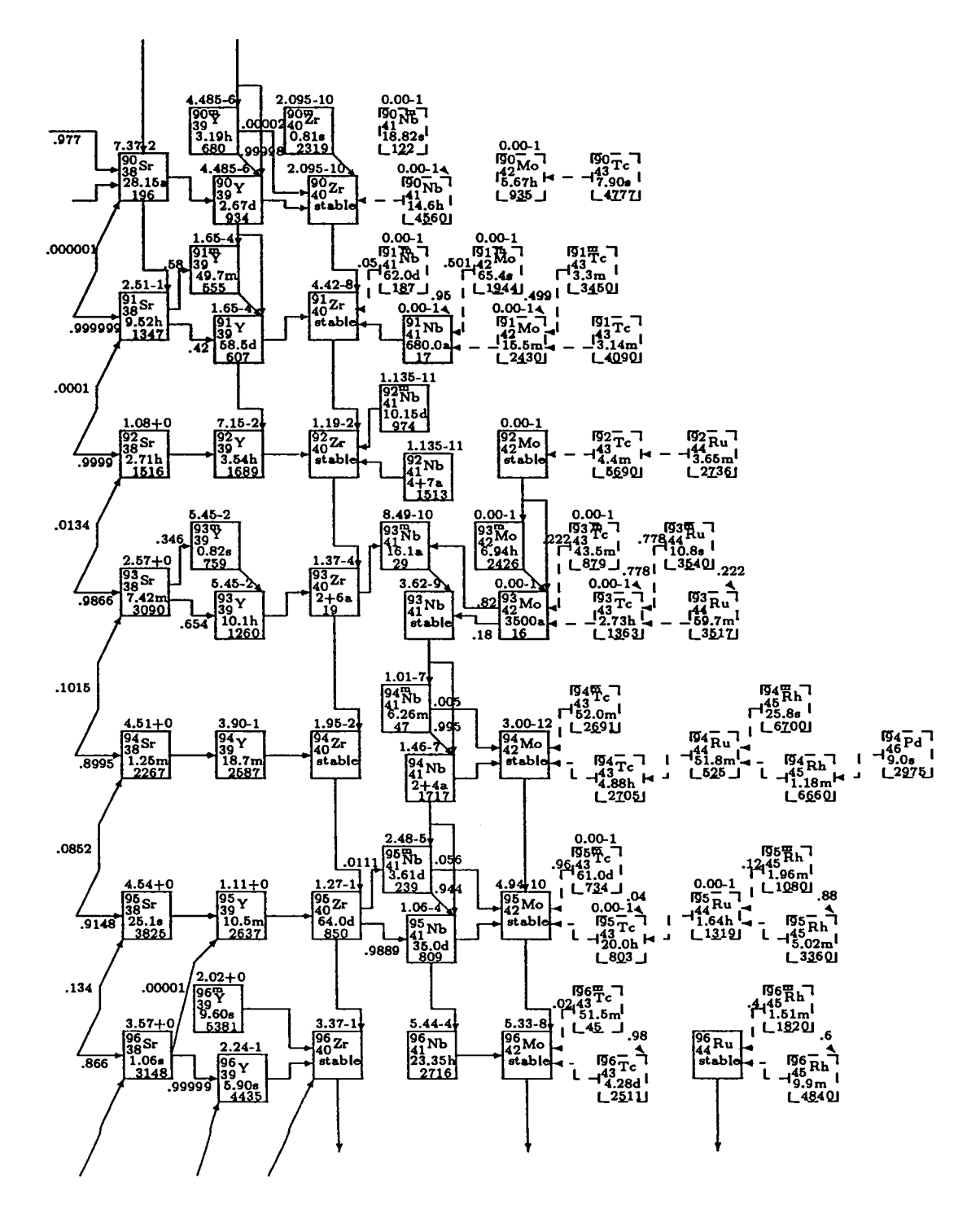

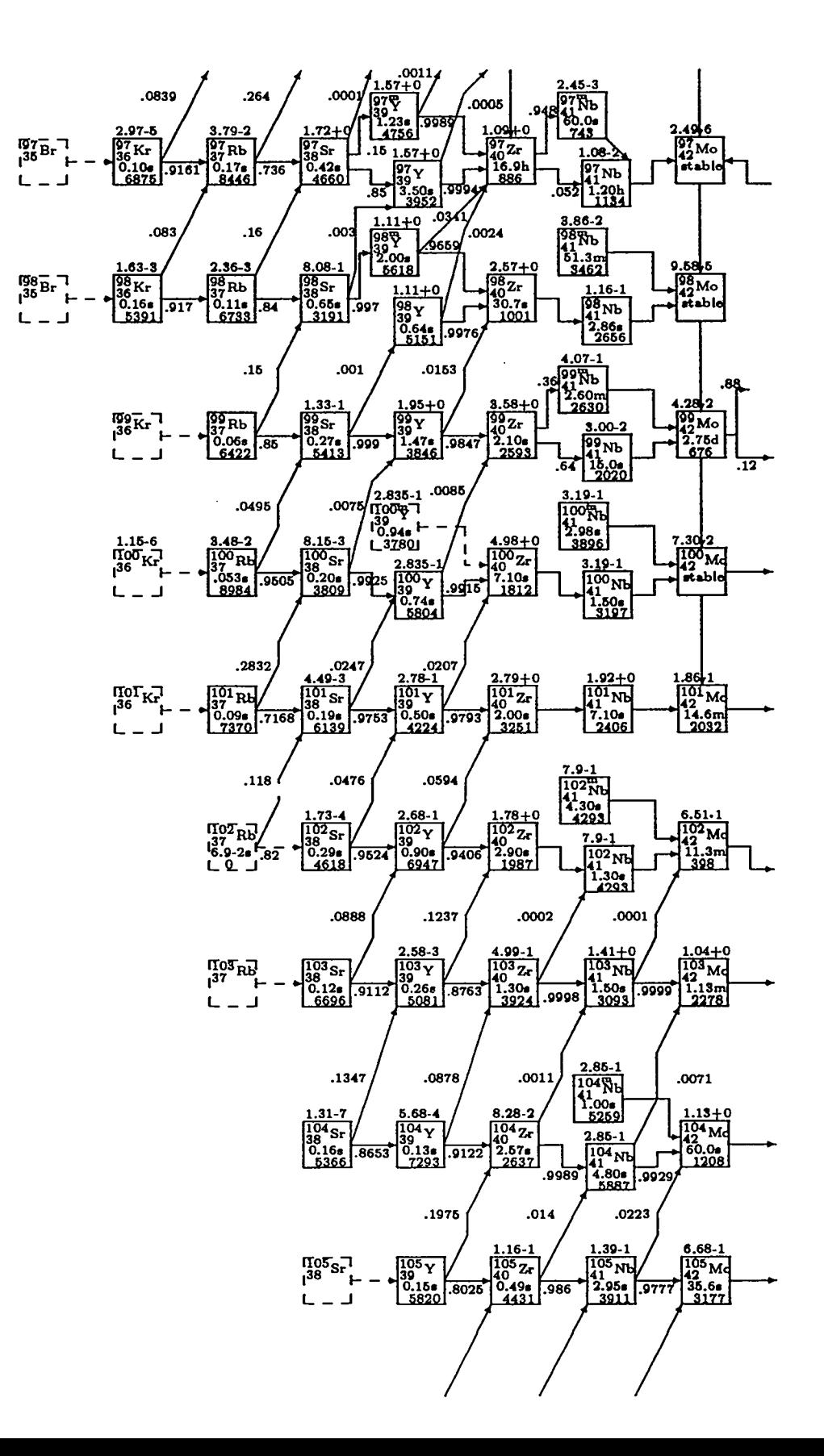

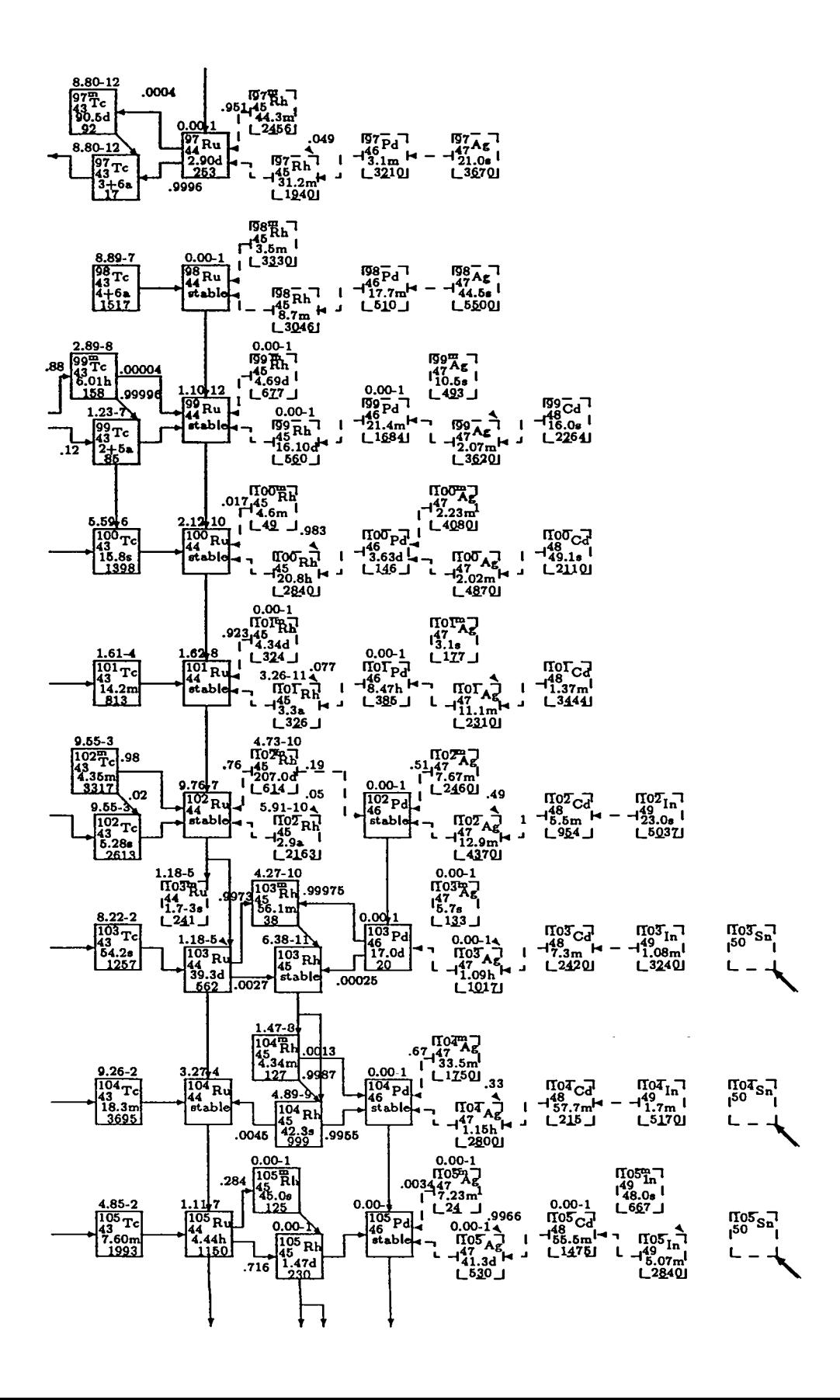

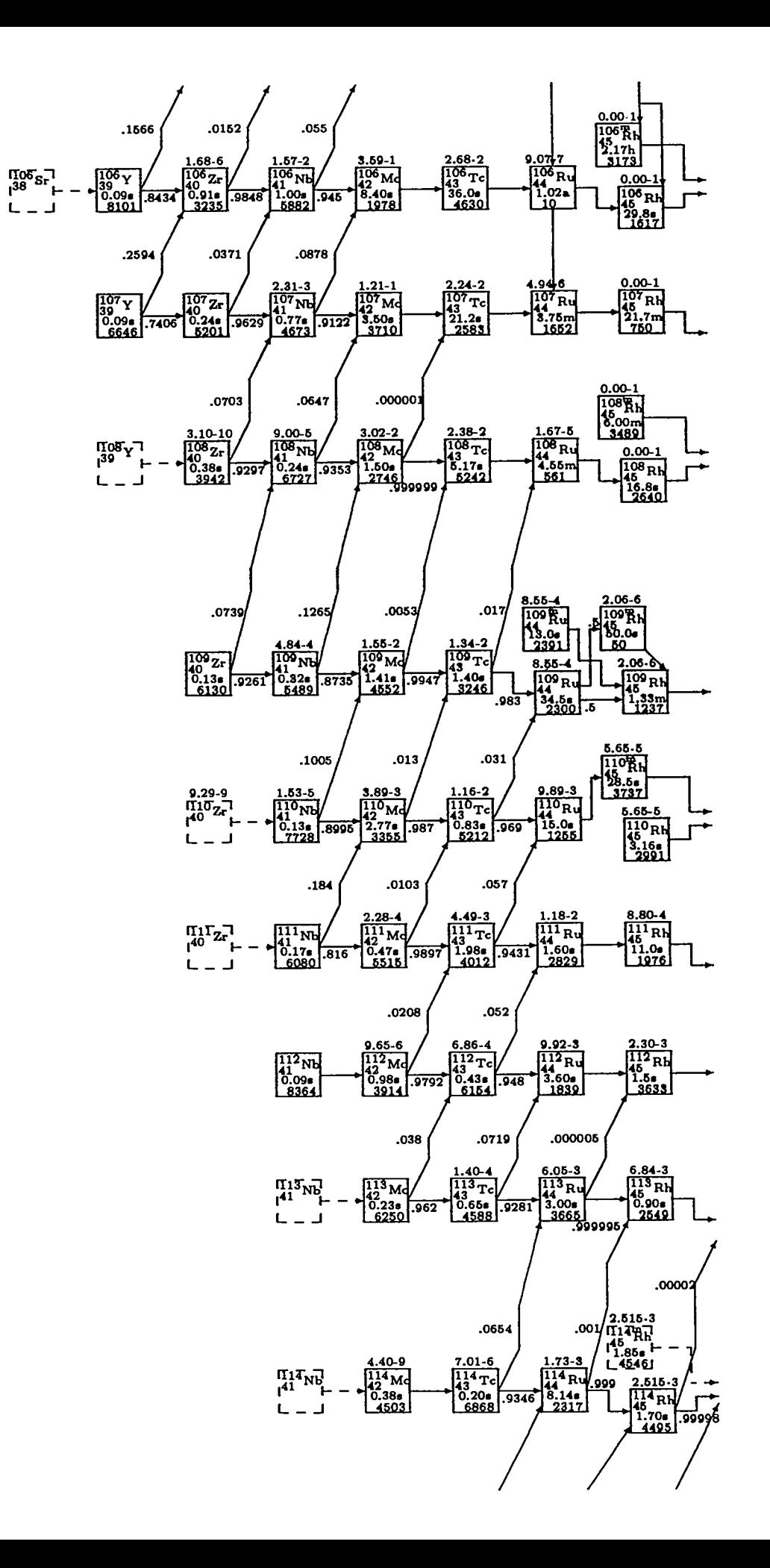

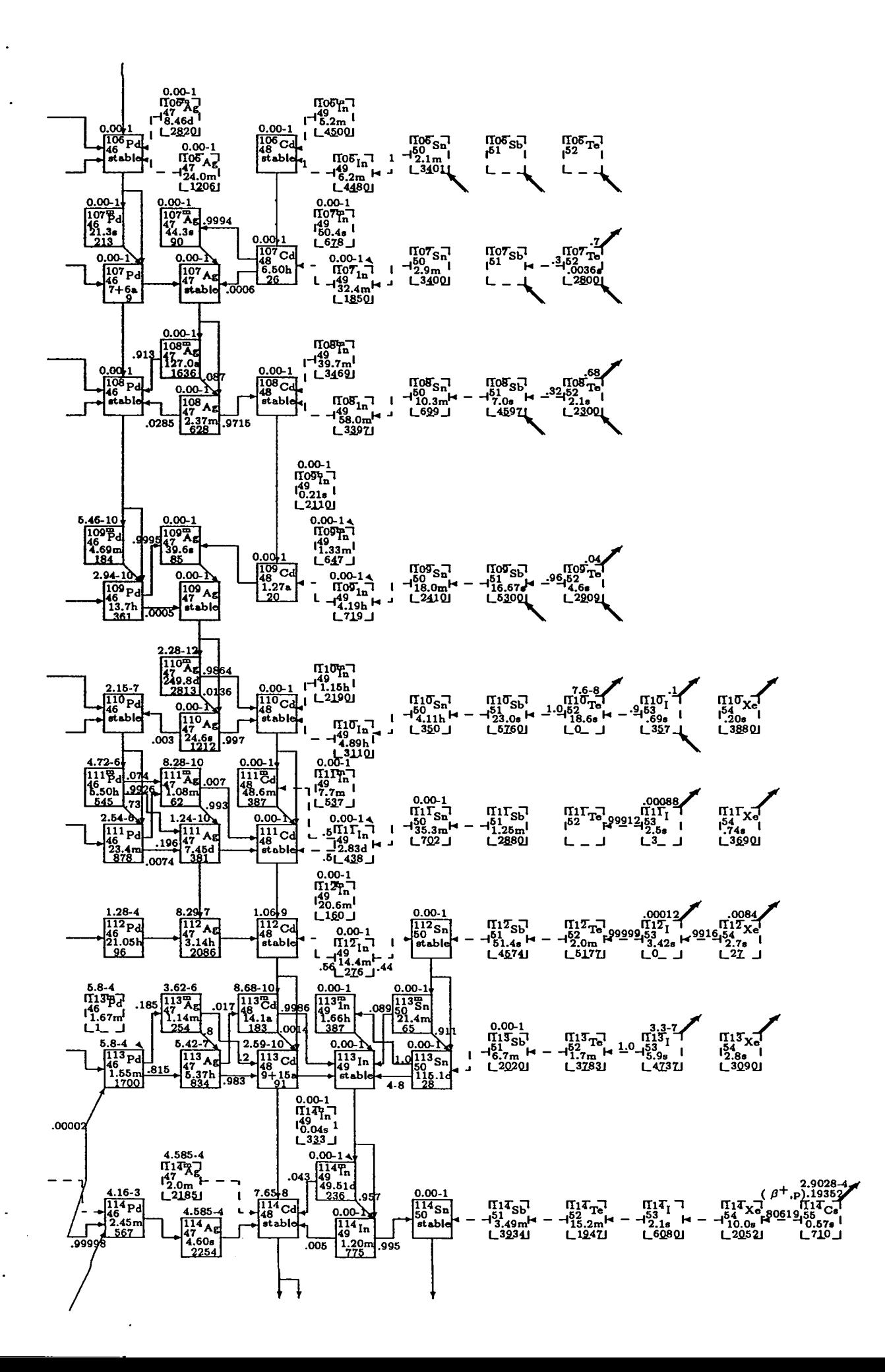

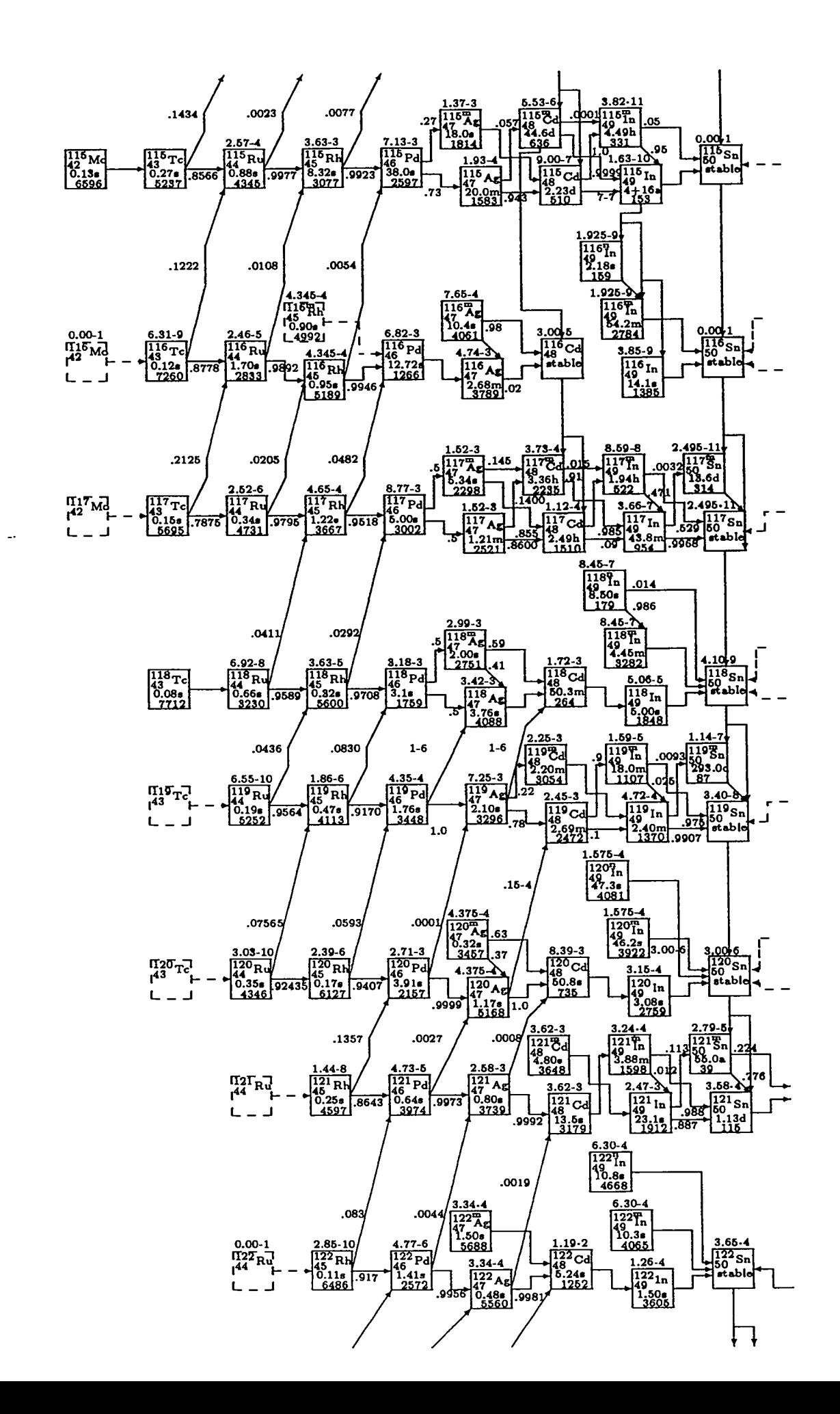

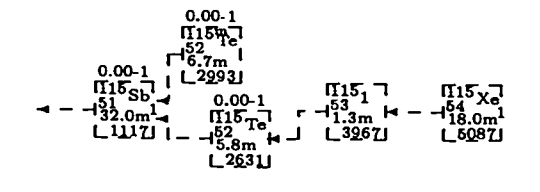

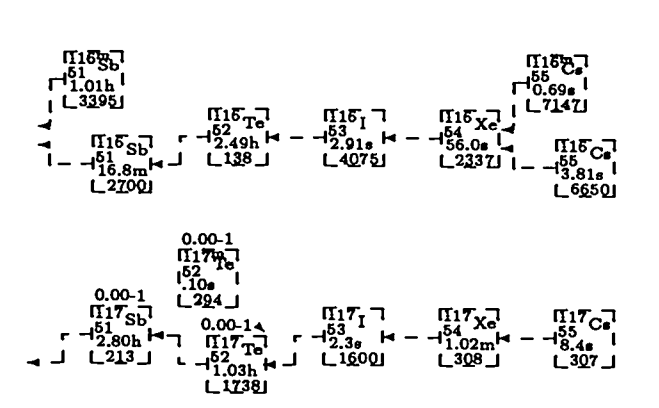

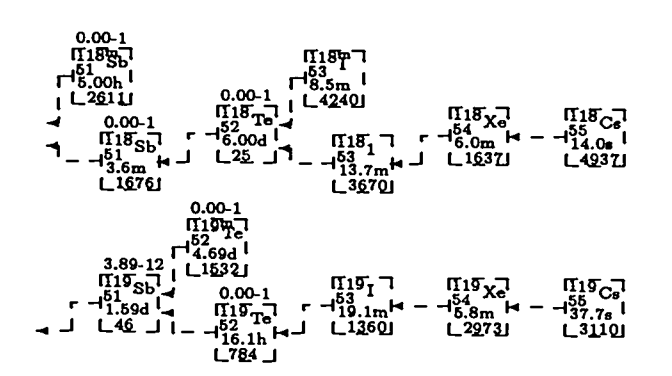

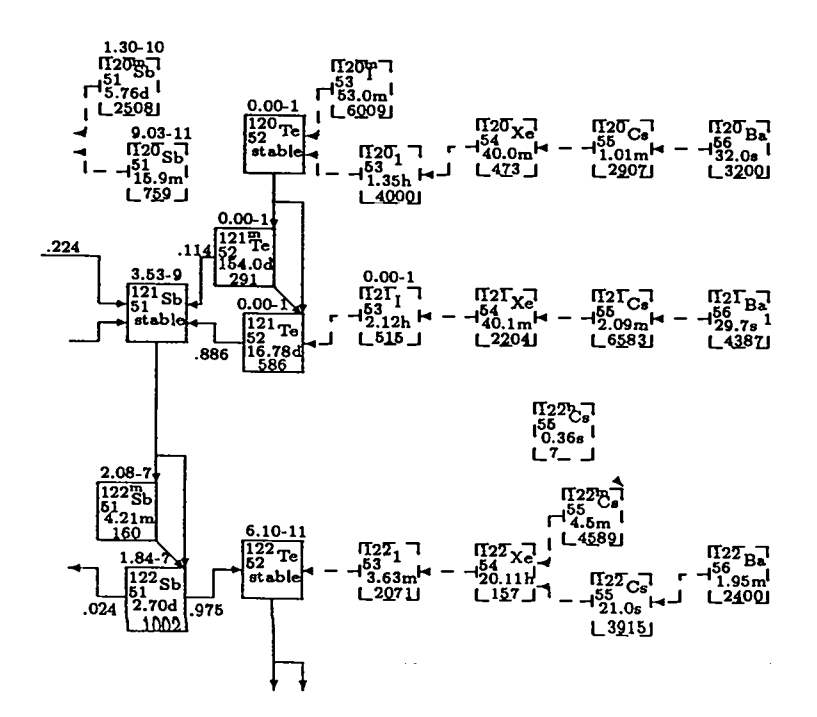

 $\omega_{\rm{eff}}$ 

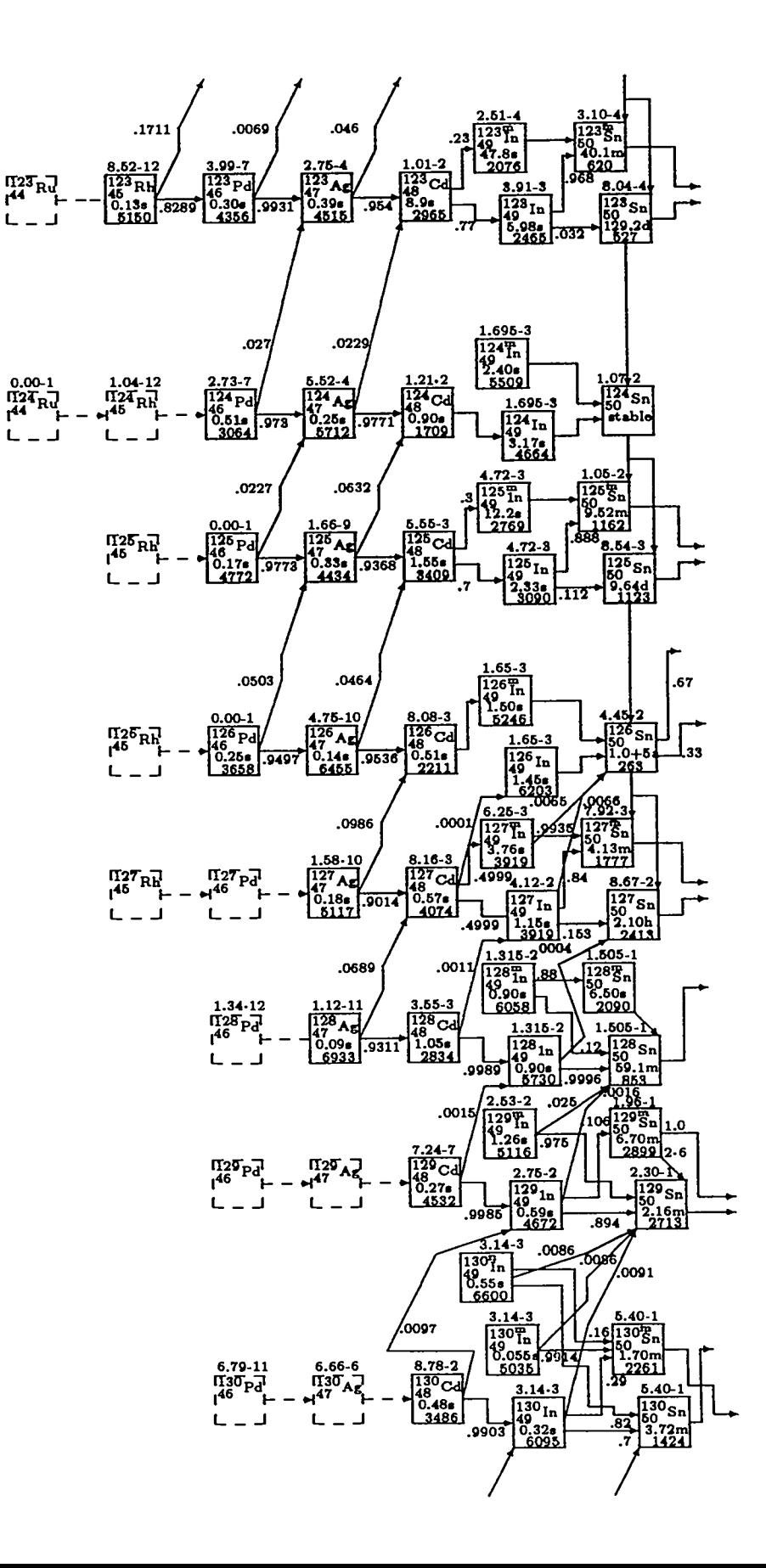

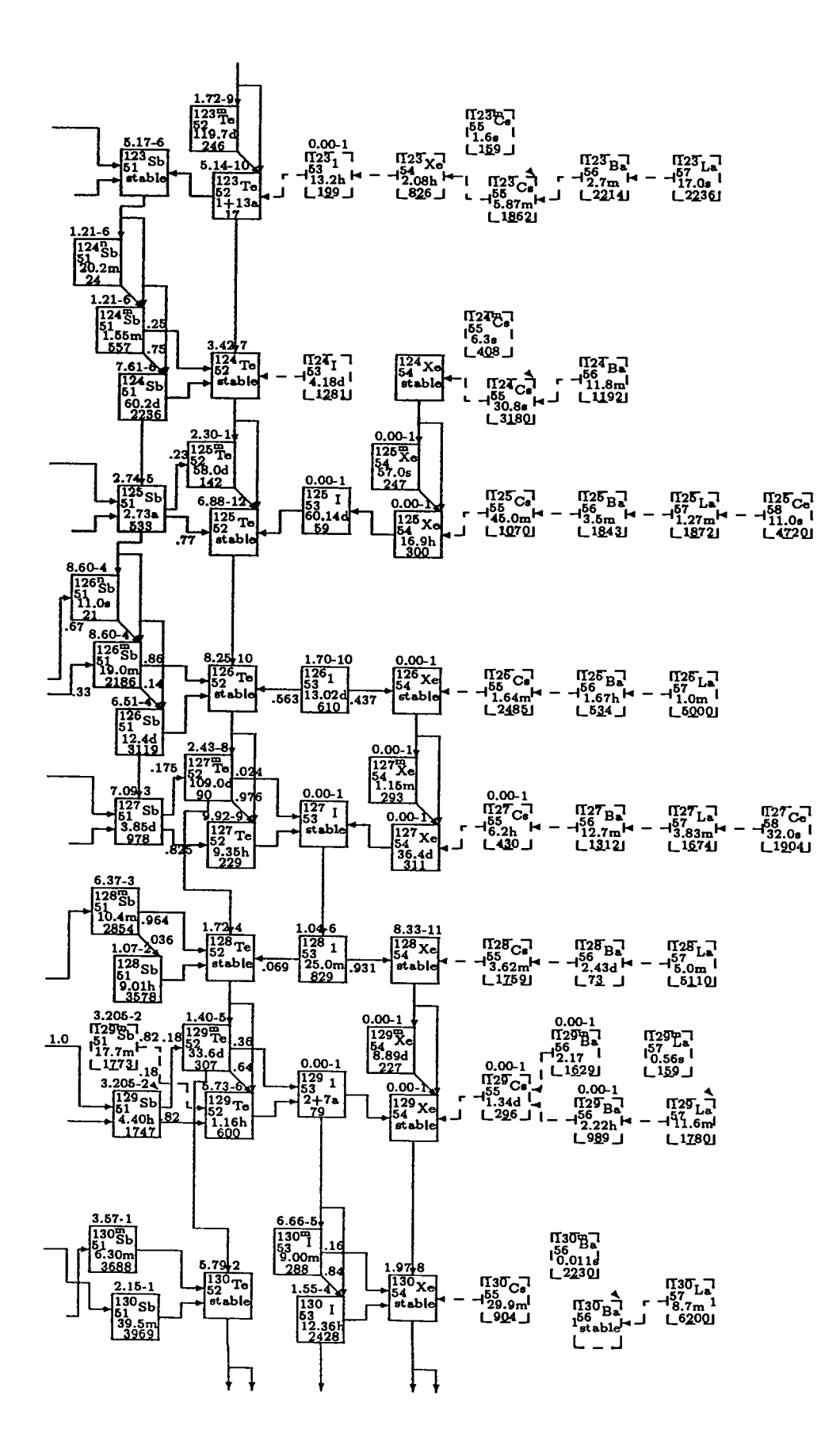

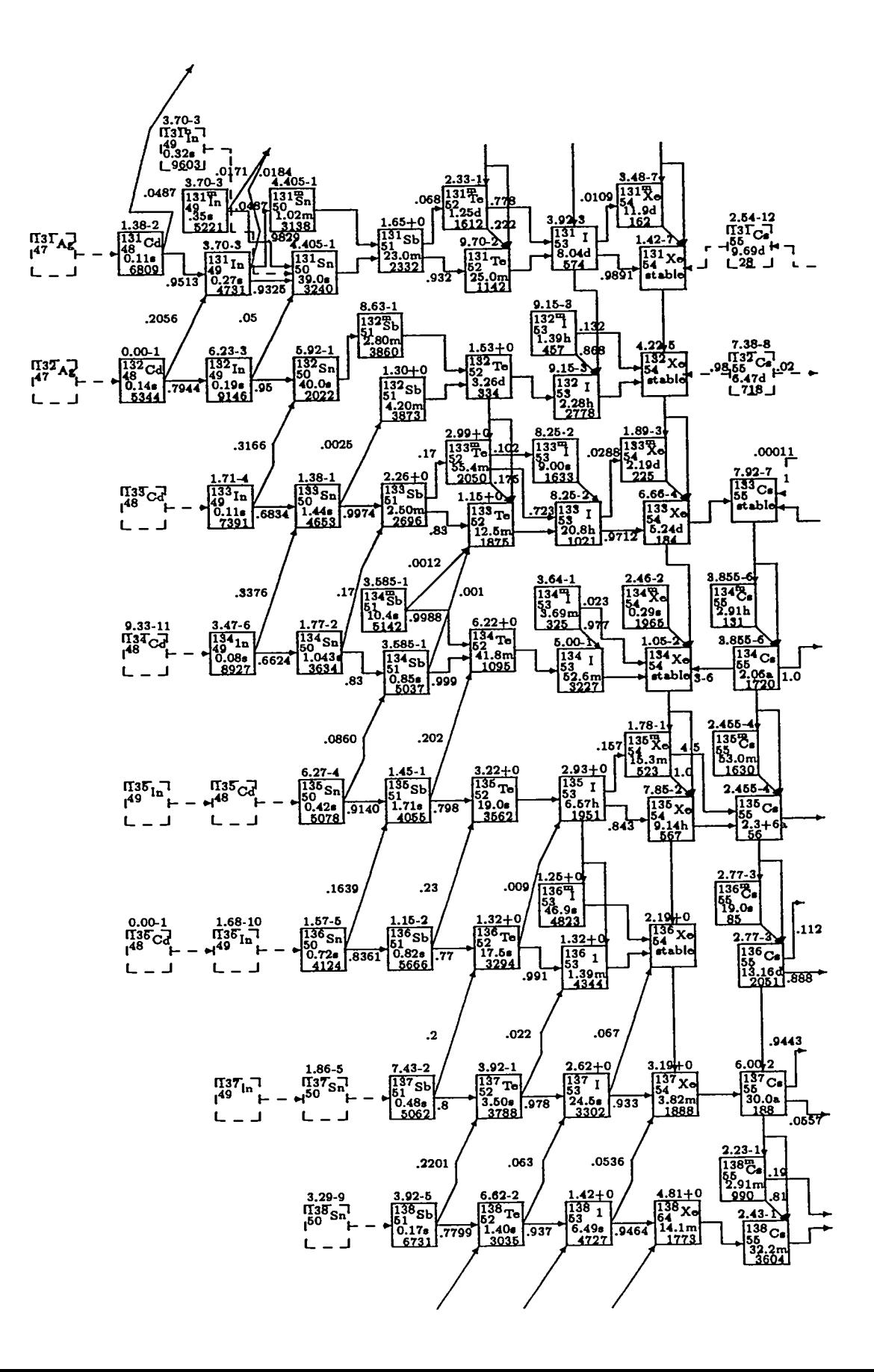

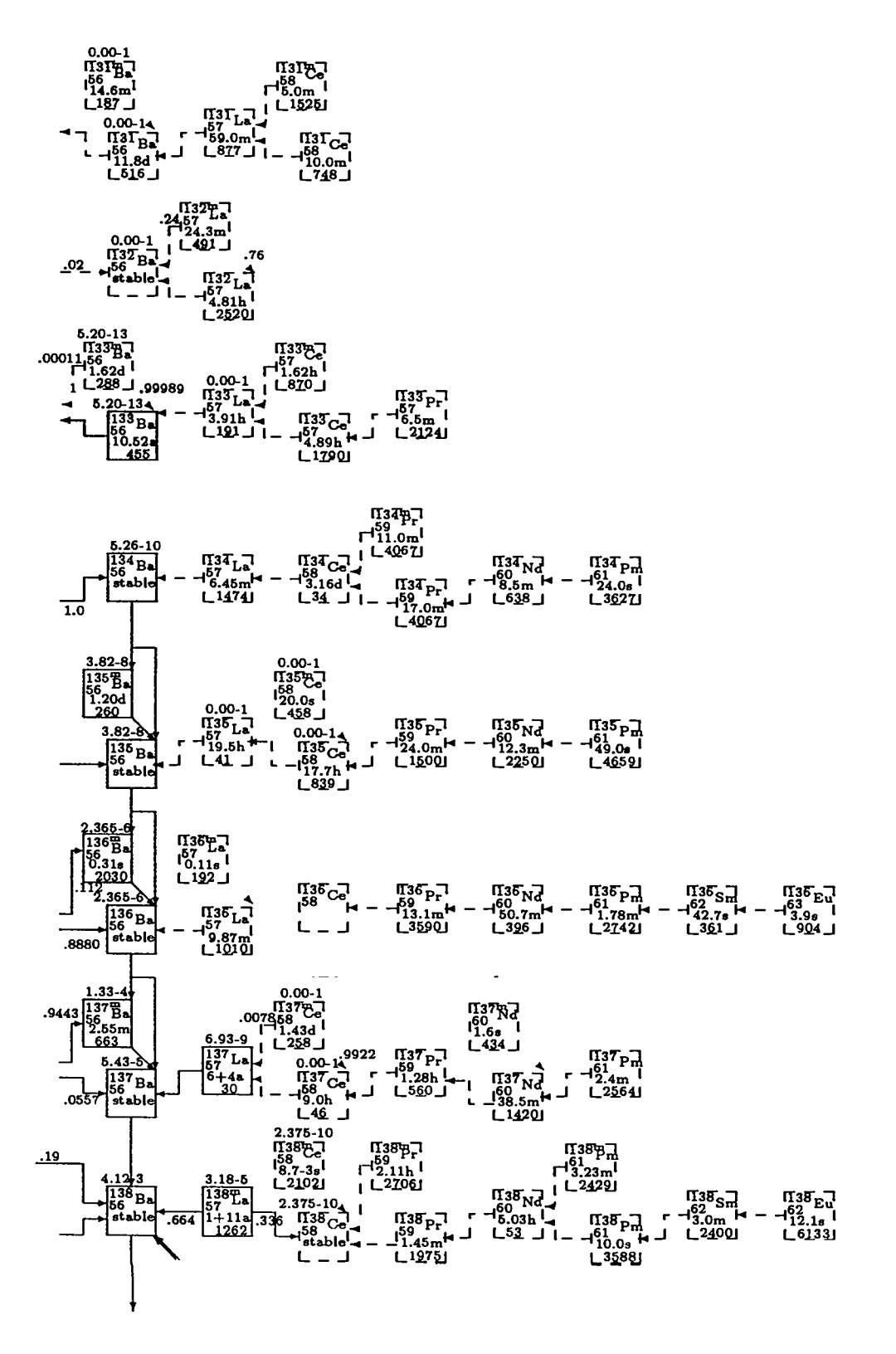

l,

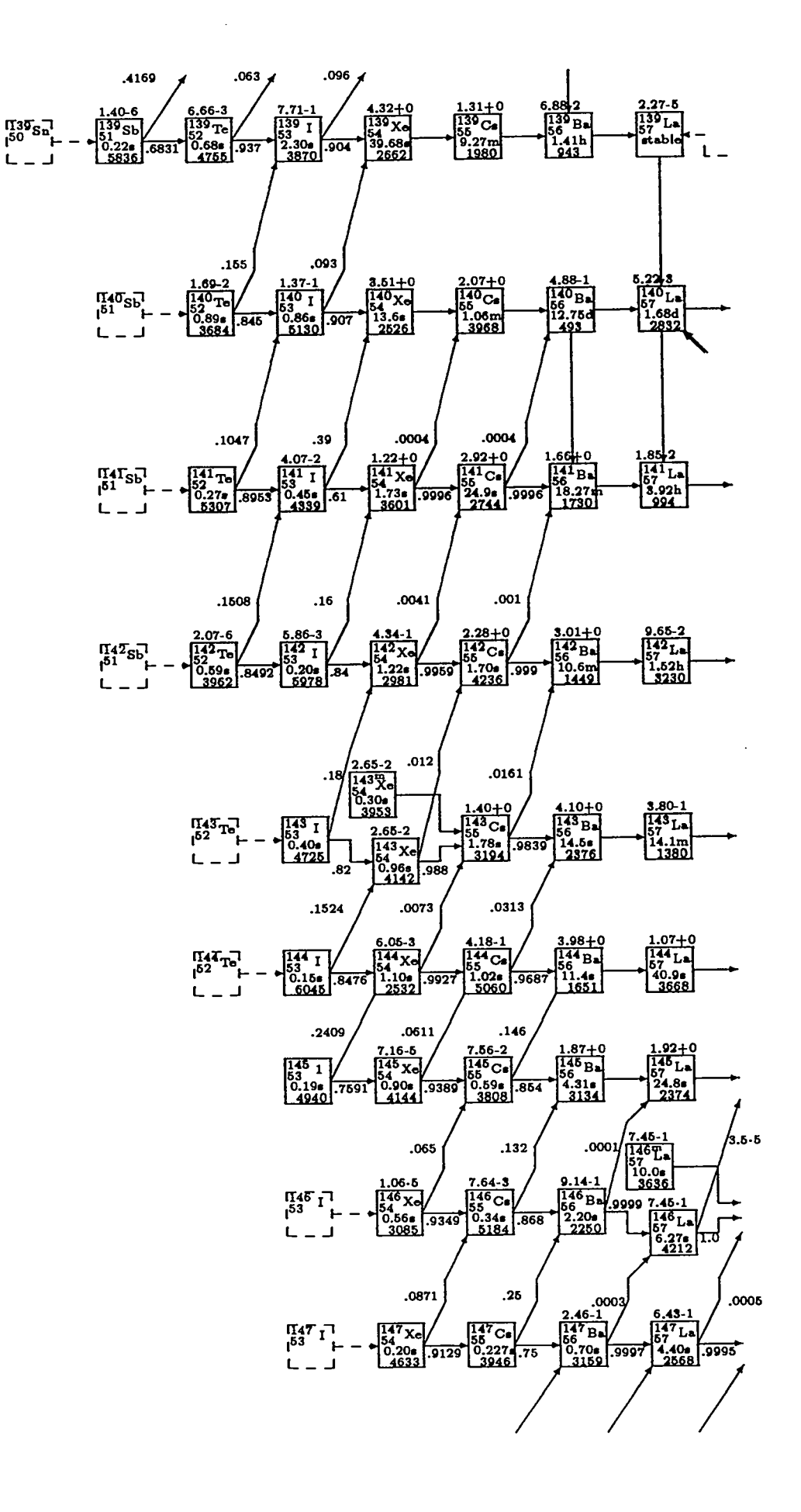

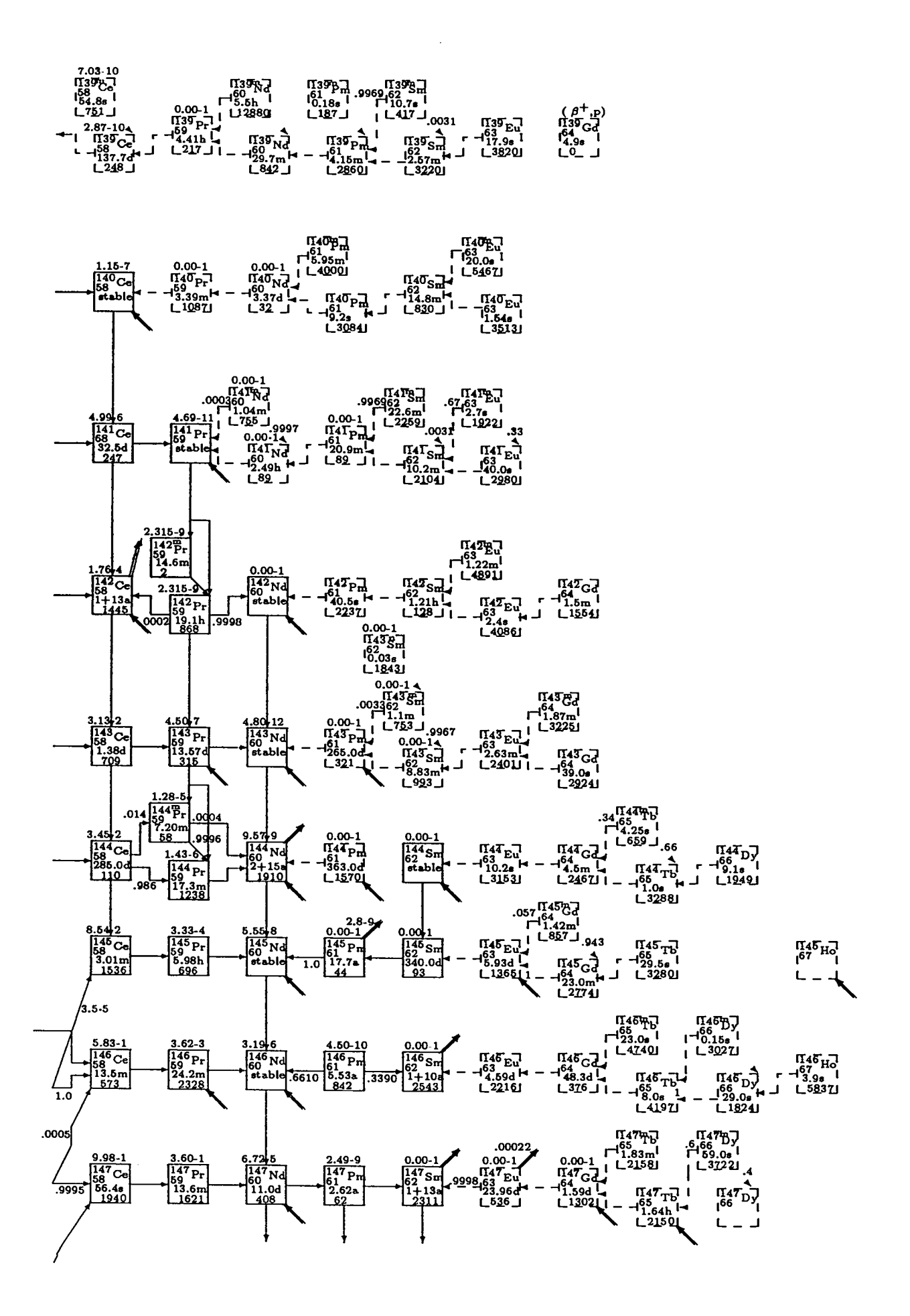

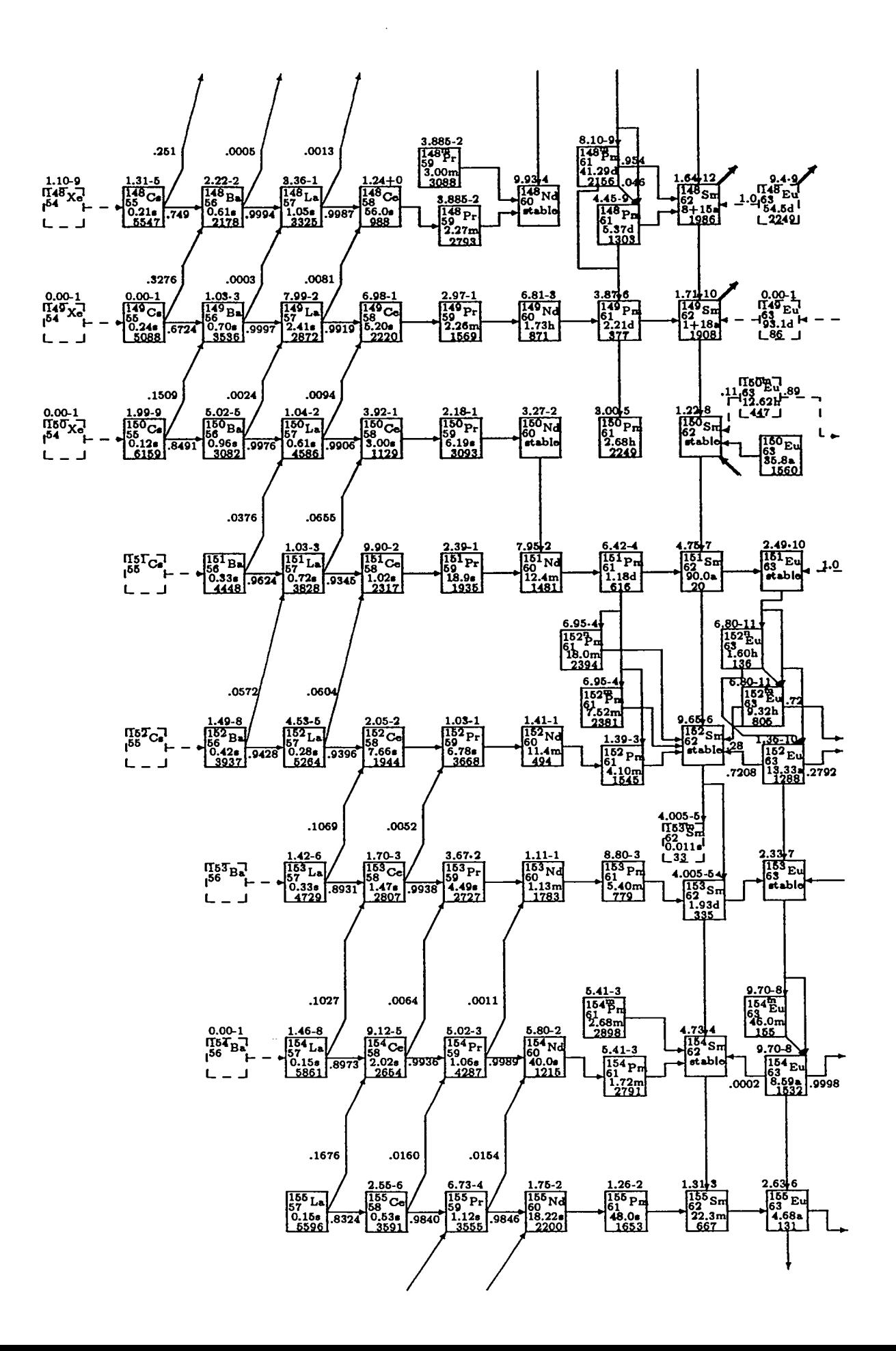

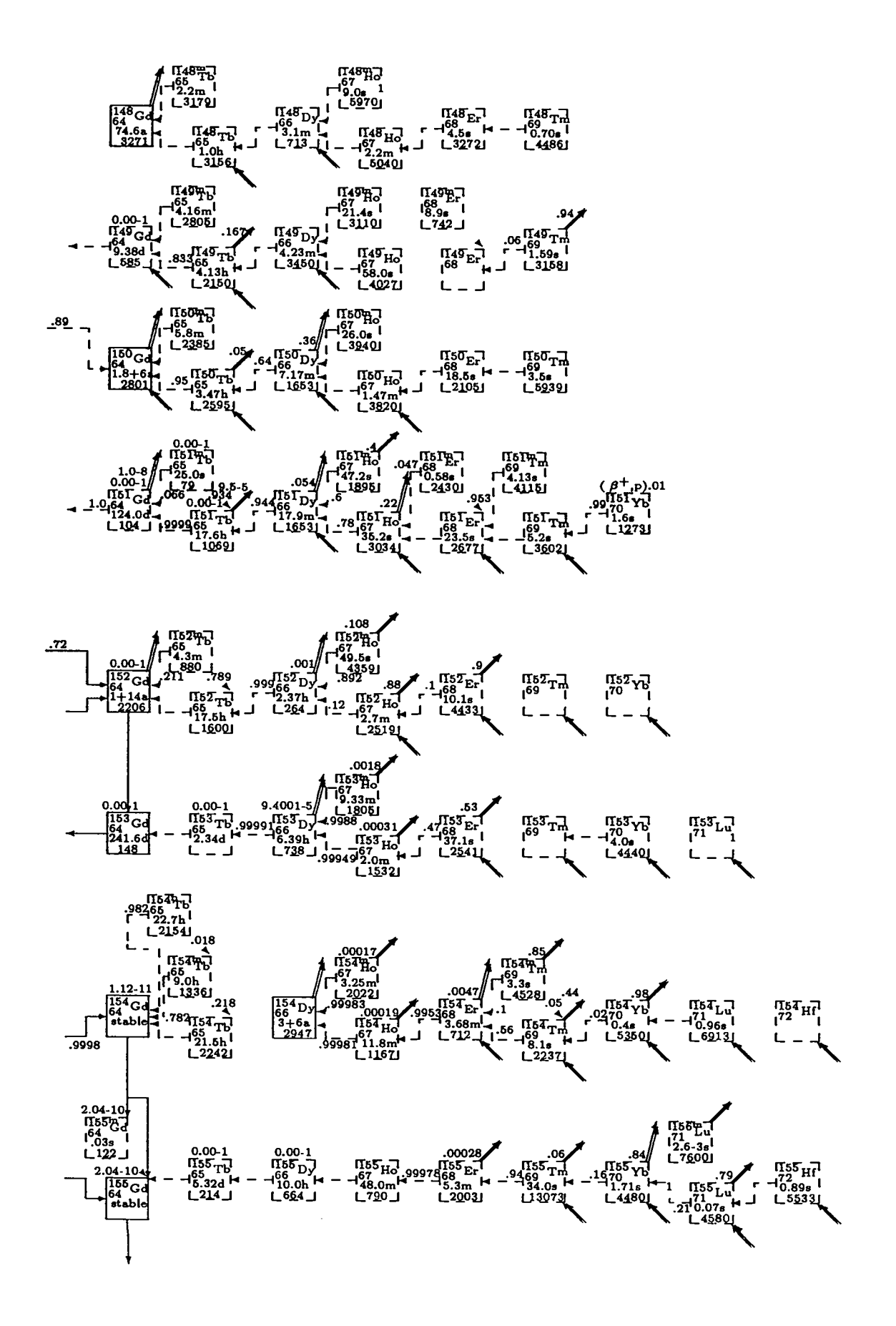

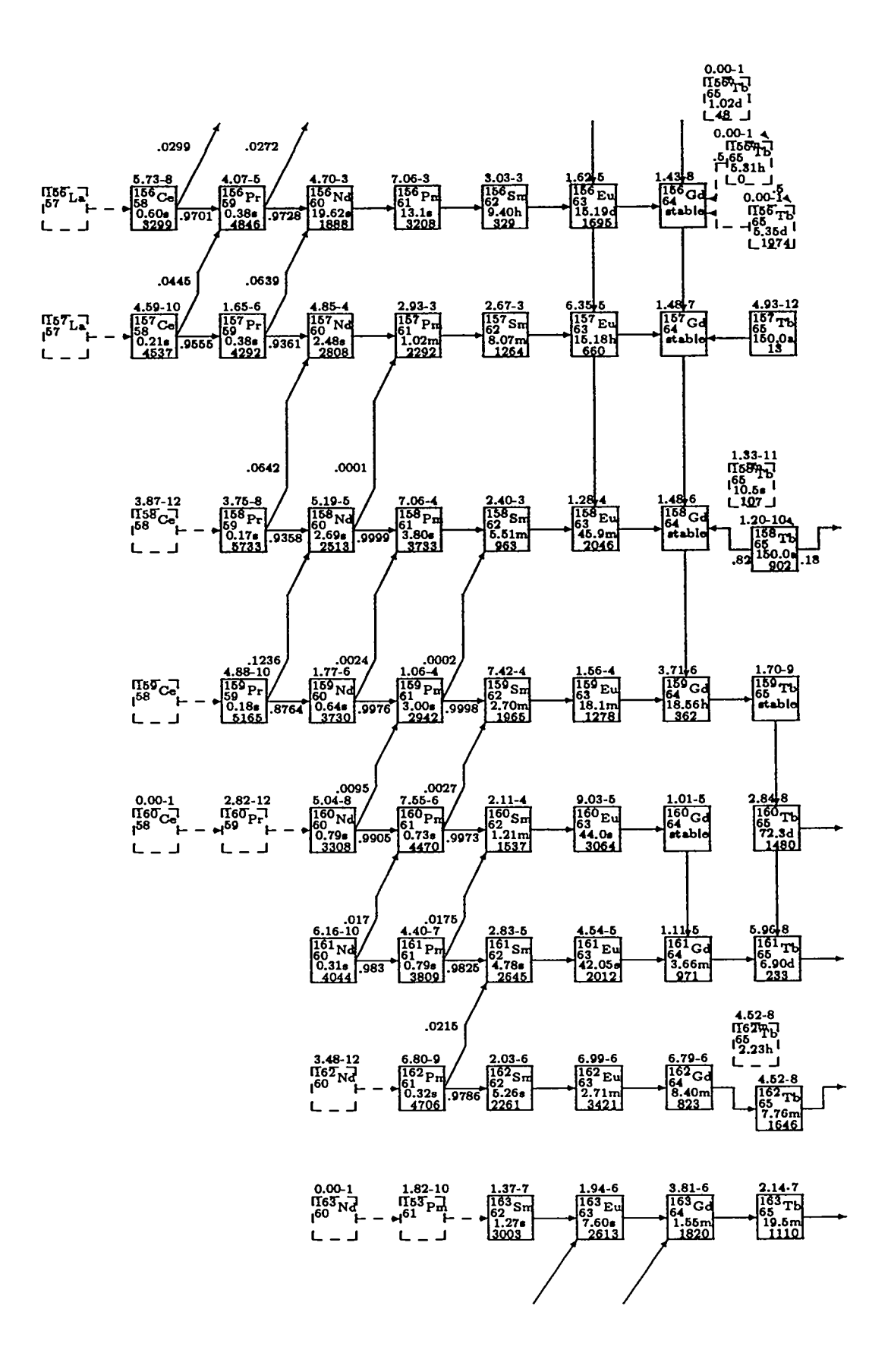

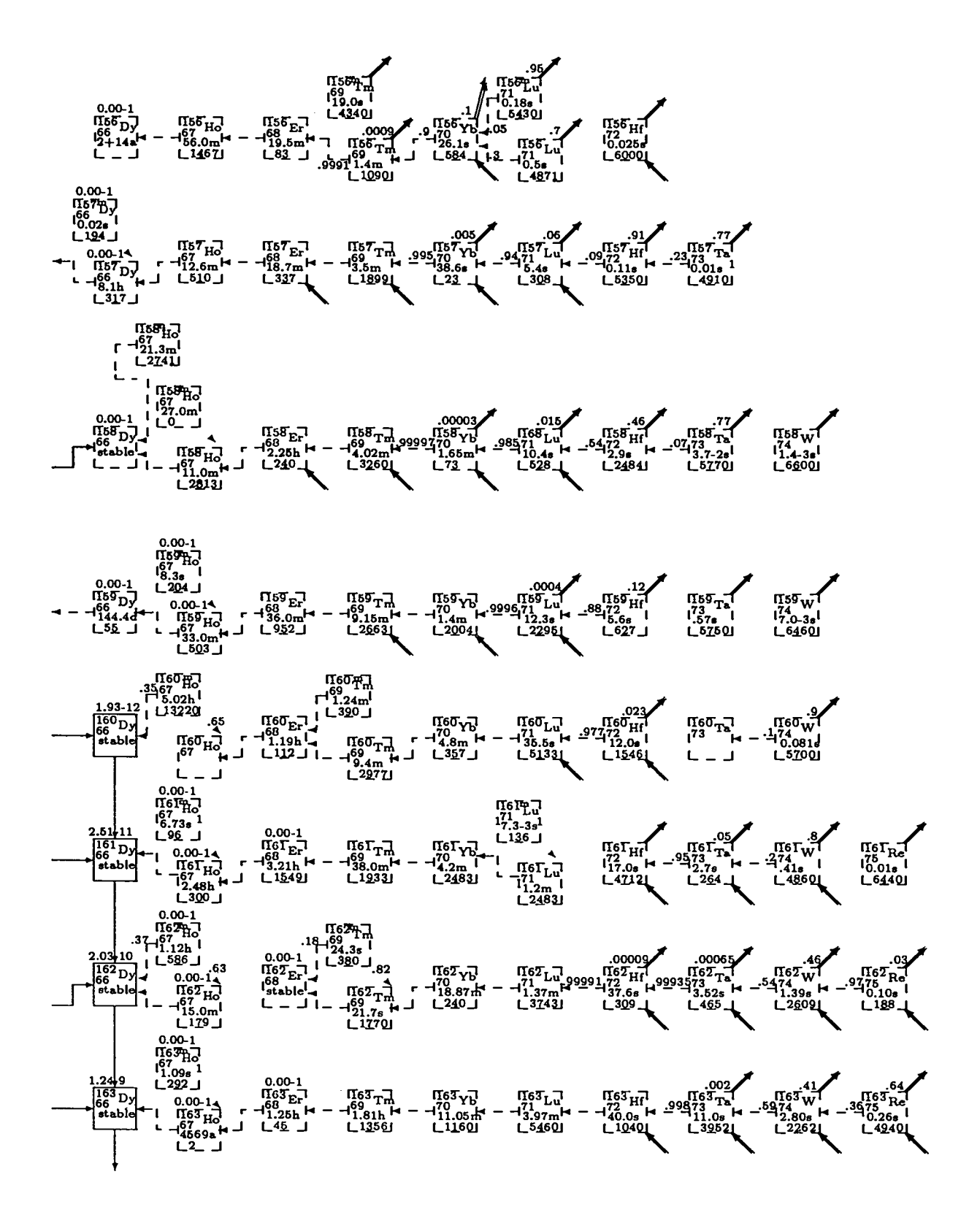

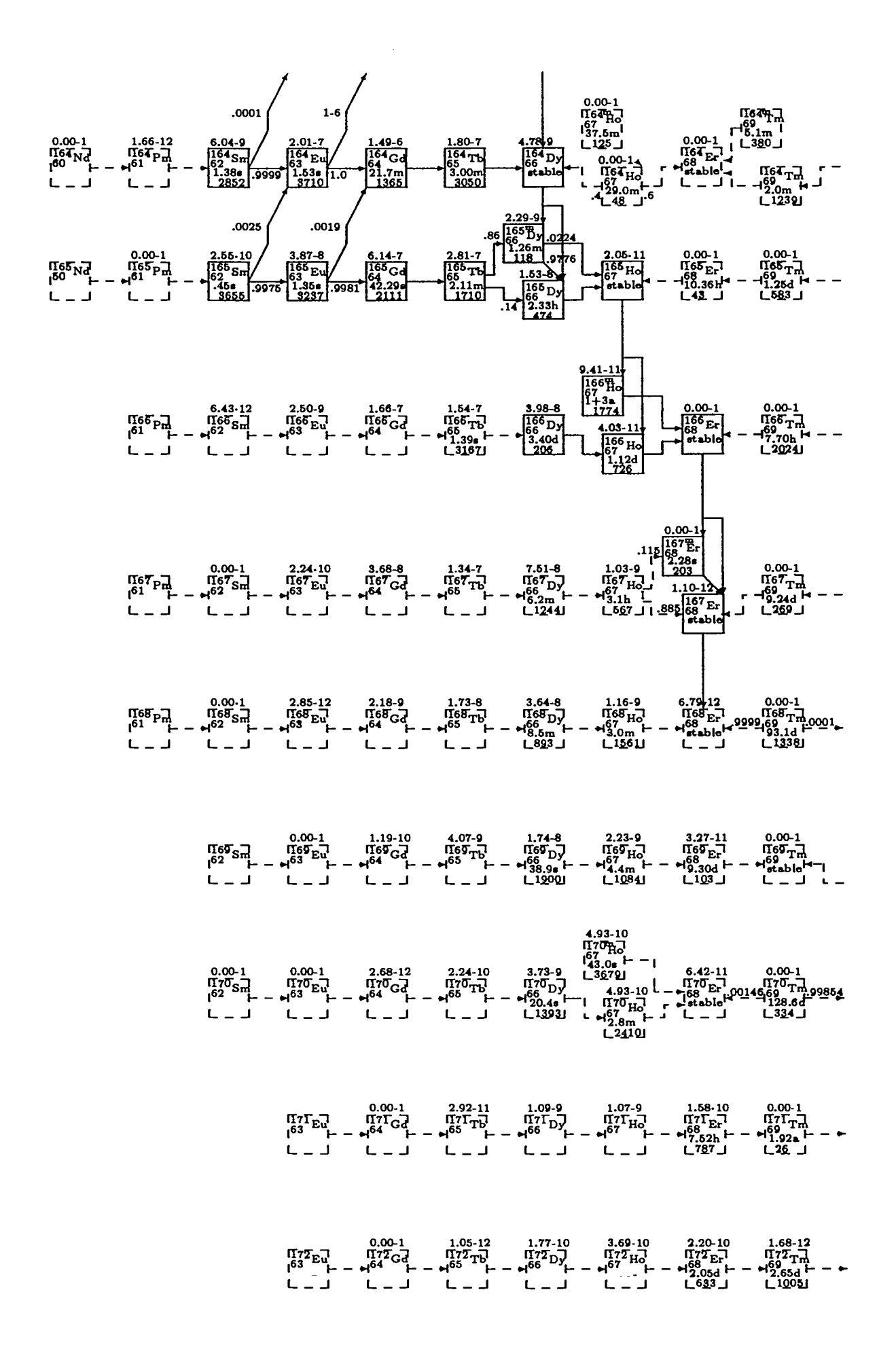

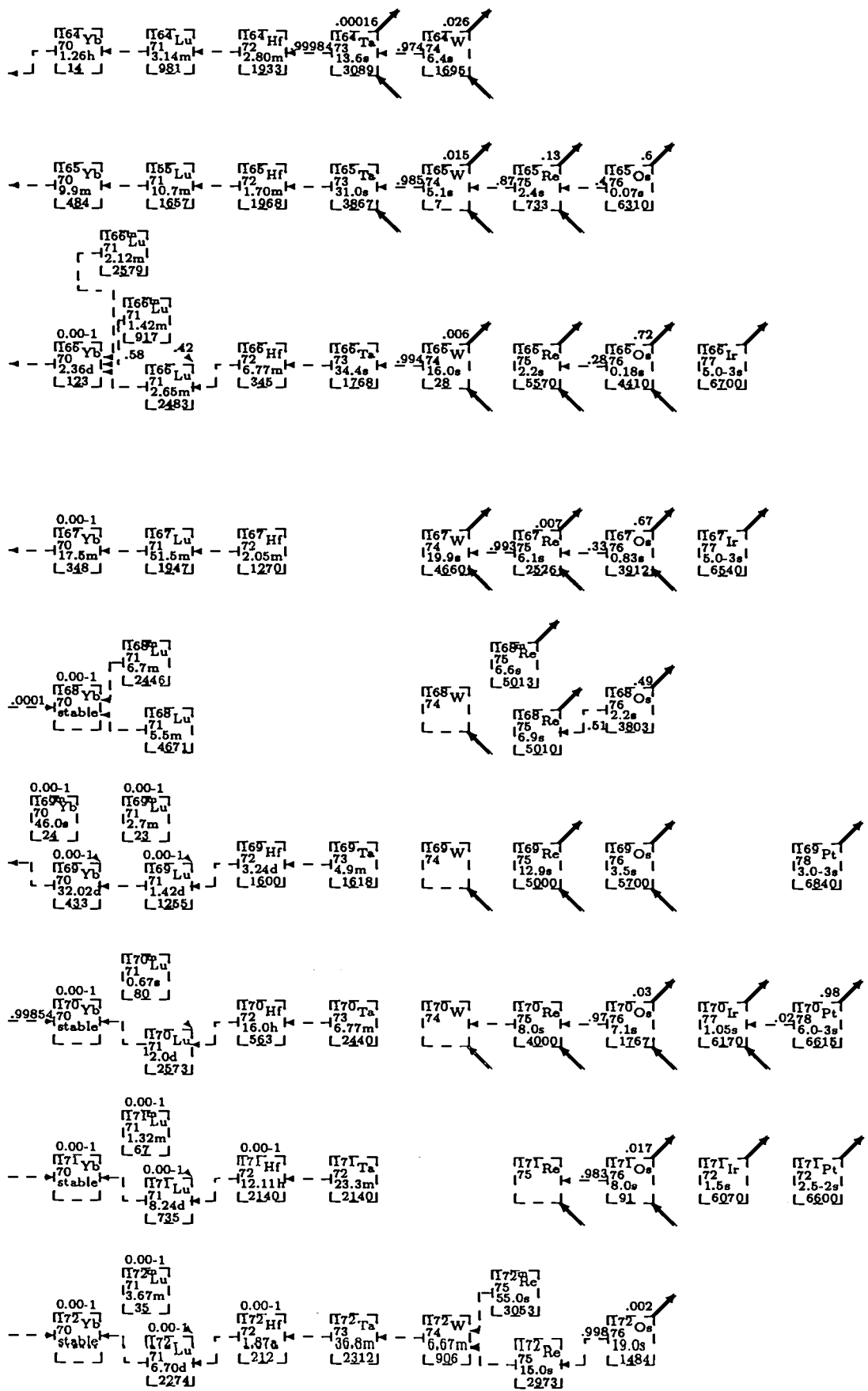

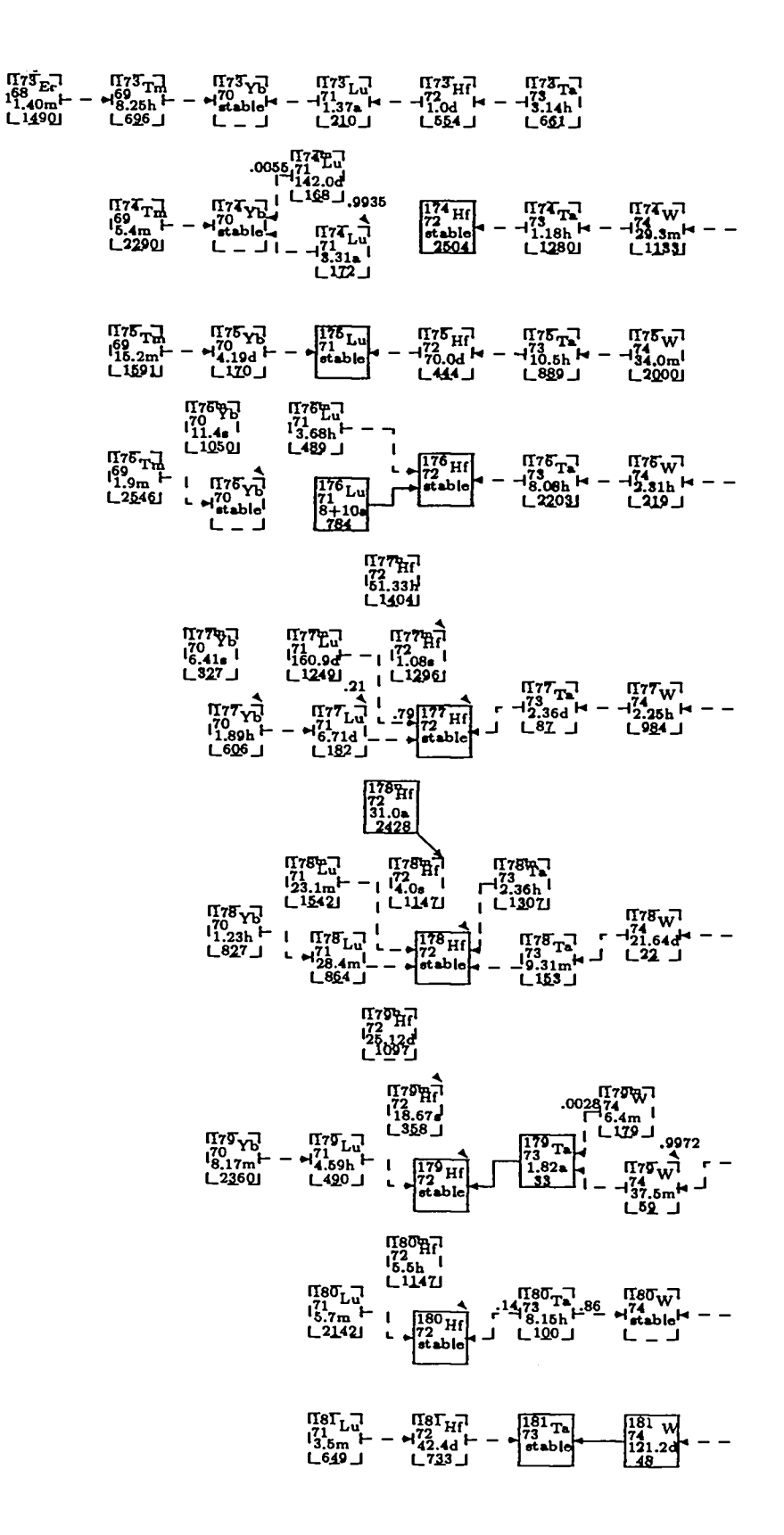

 $\mathcal{A}$ 

 $\ddot{\phantom{a}}$ 

 $\ddot{\phantom{0}}$ 

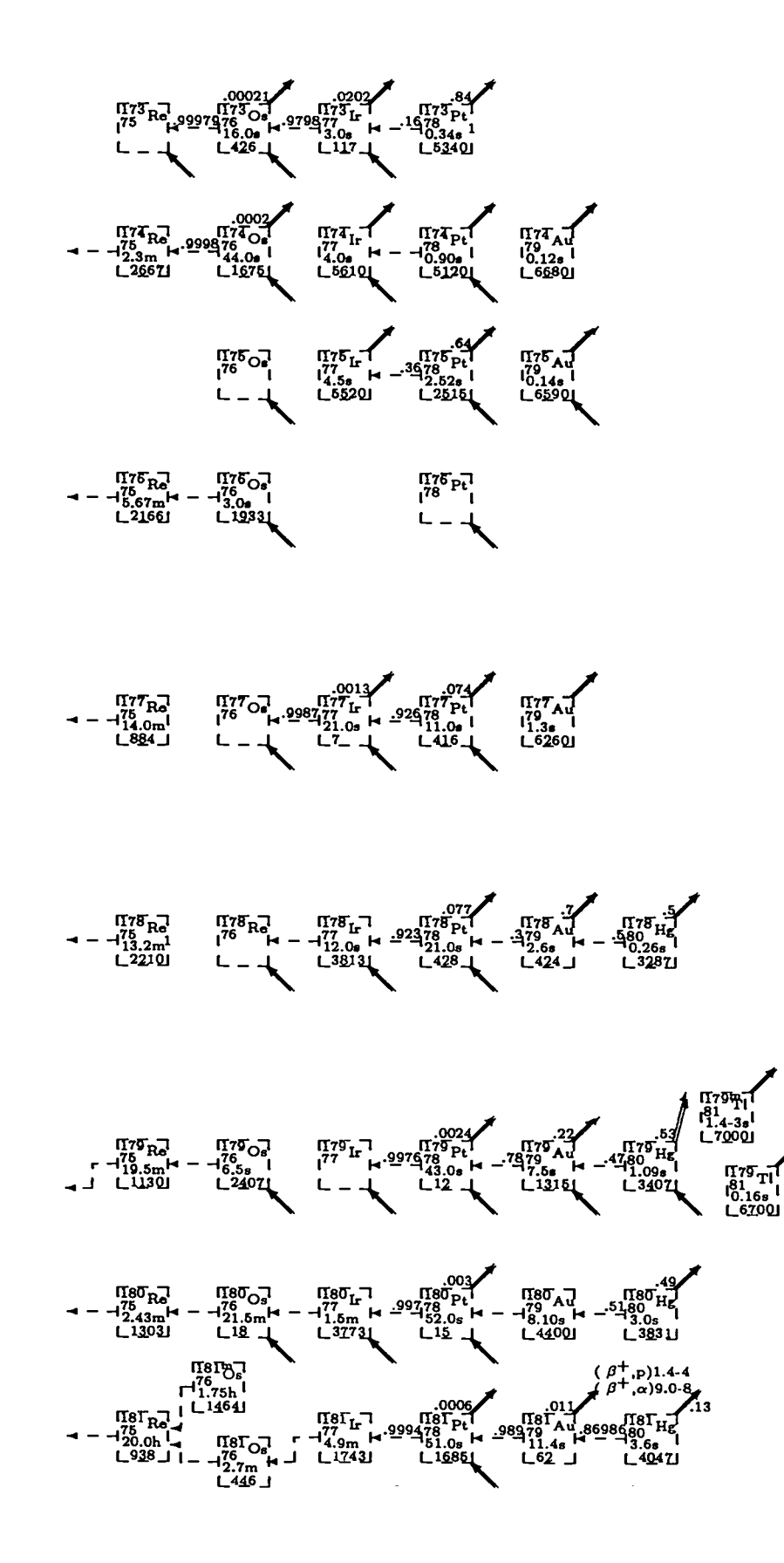

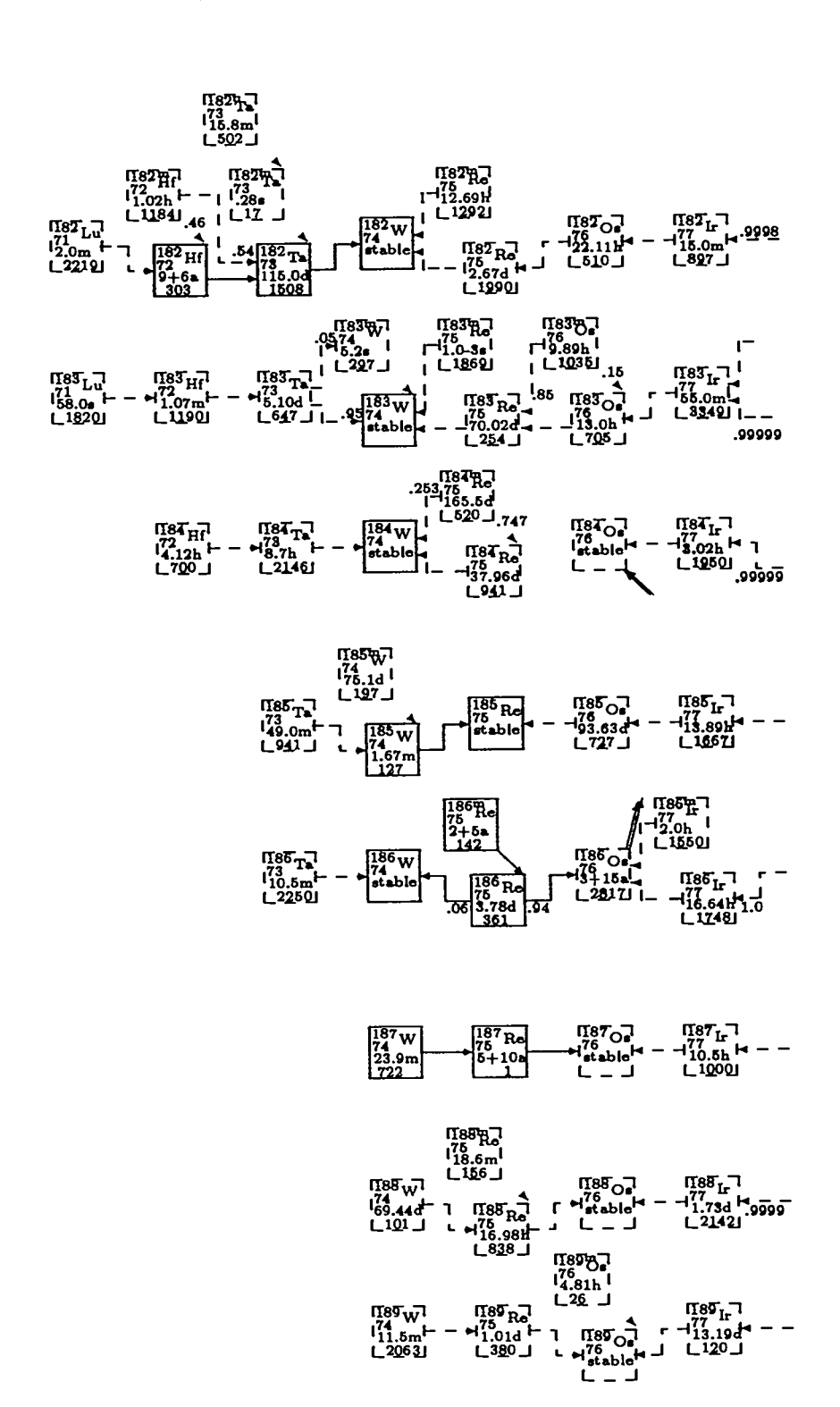

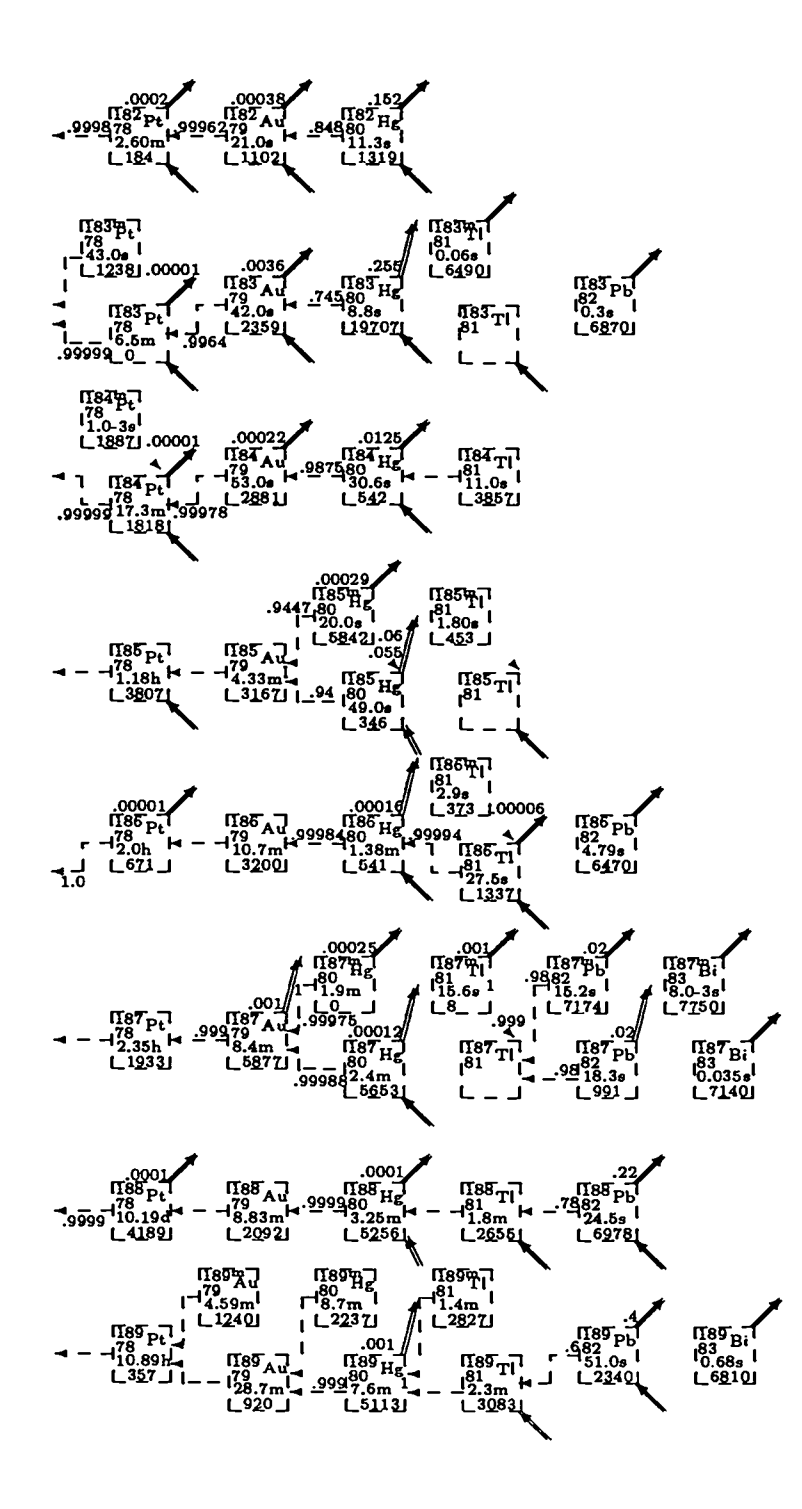

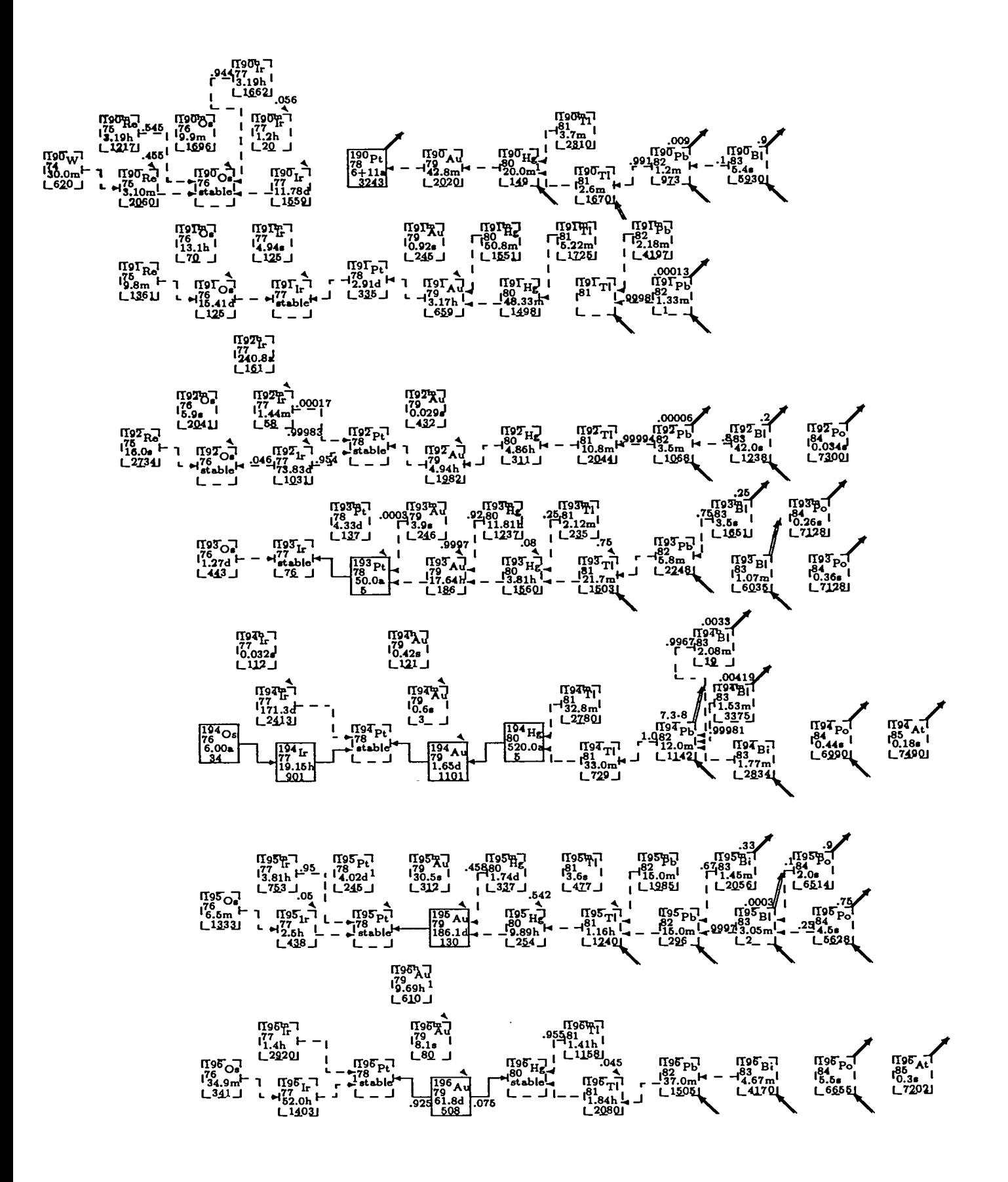

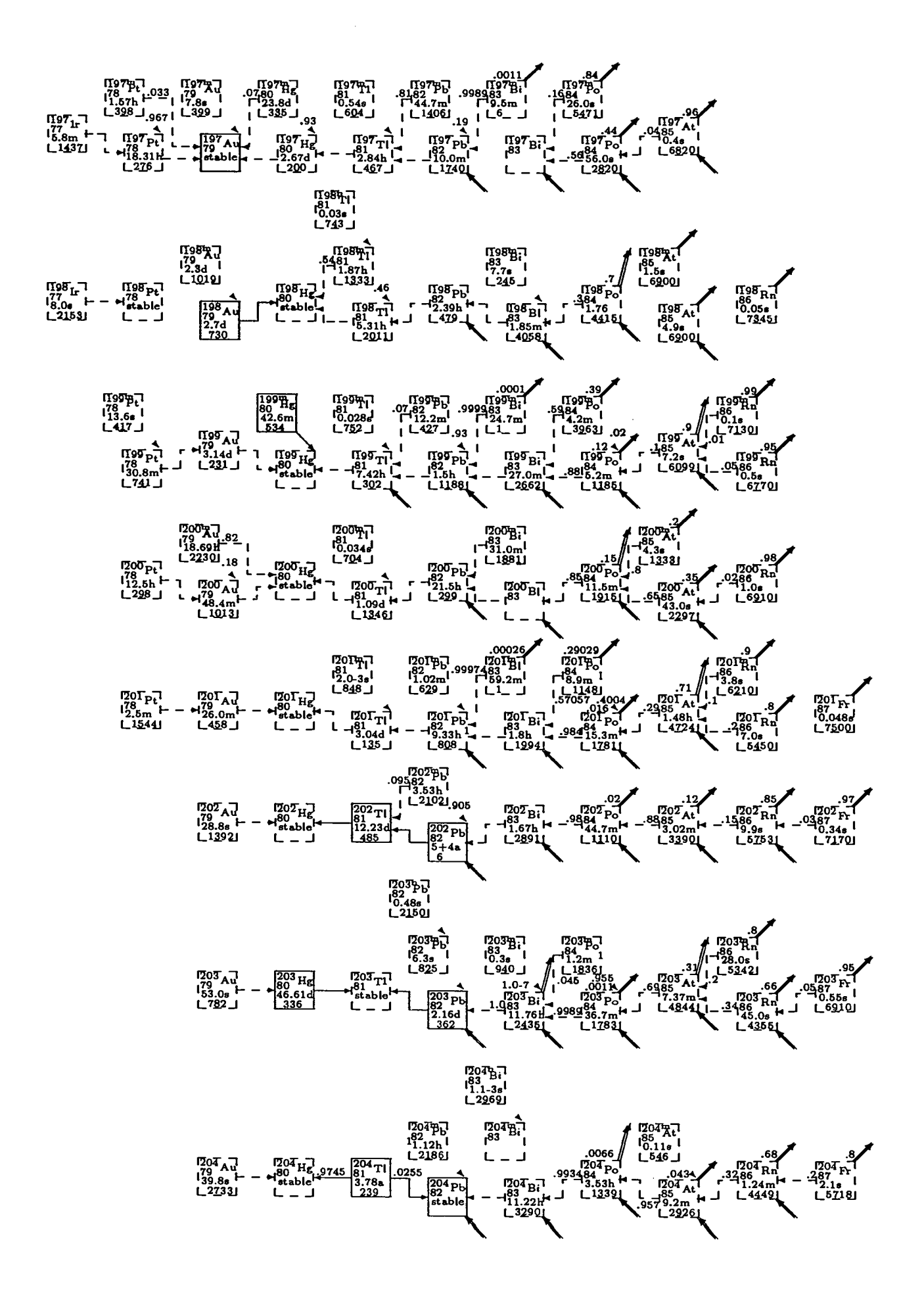

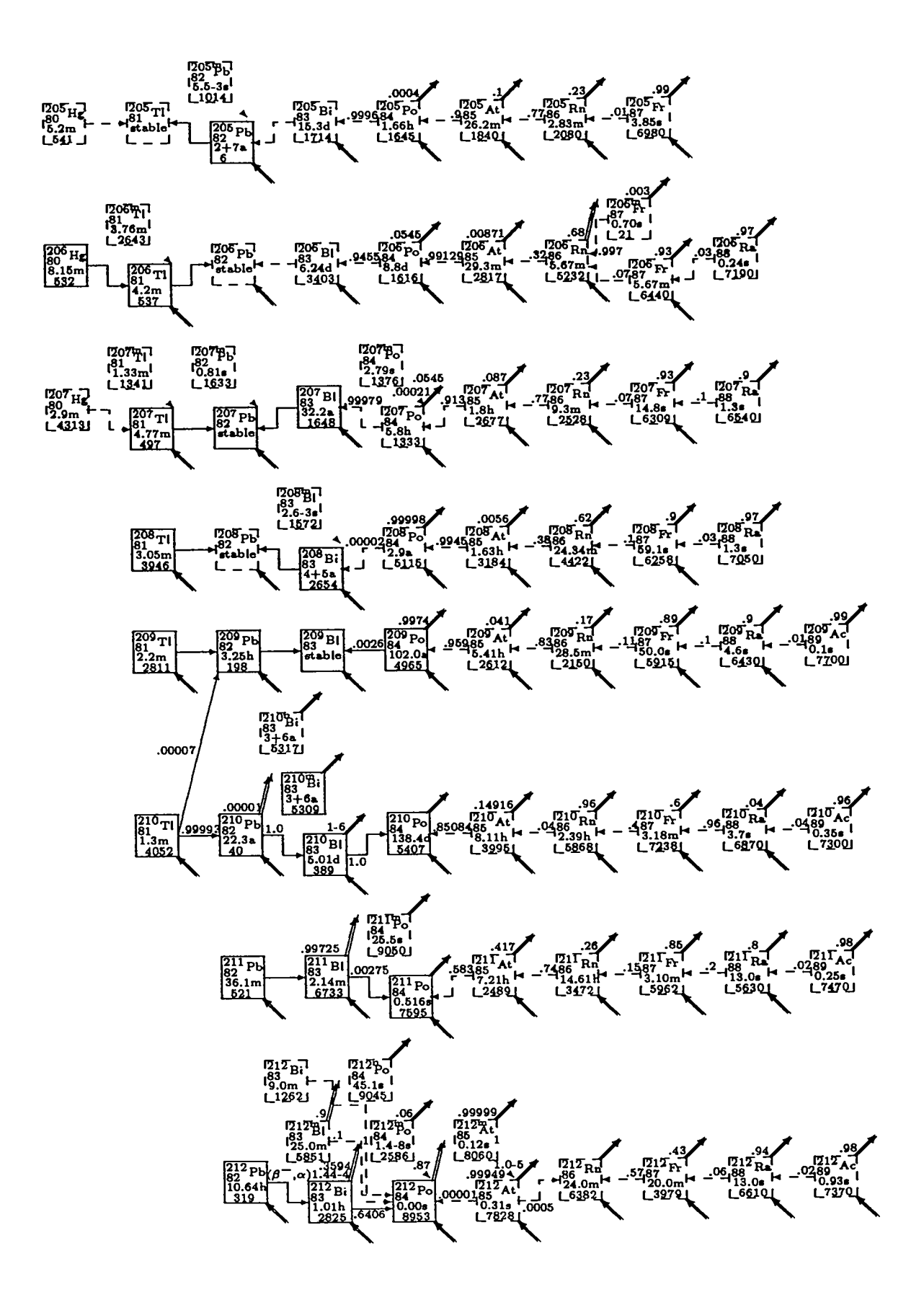

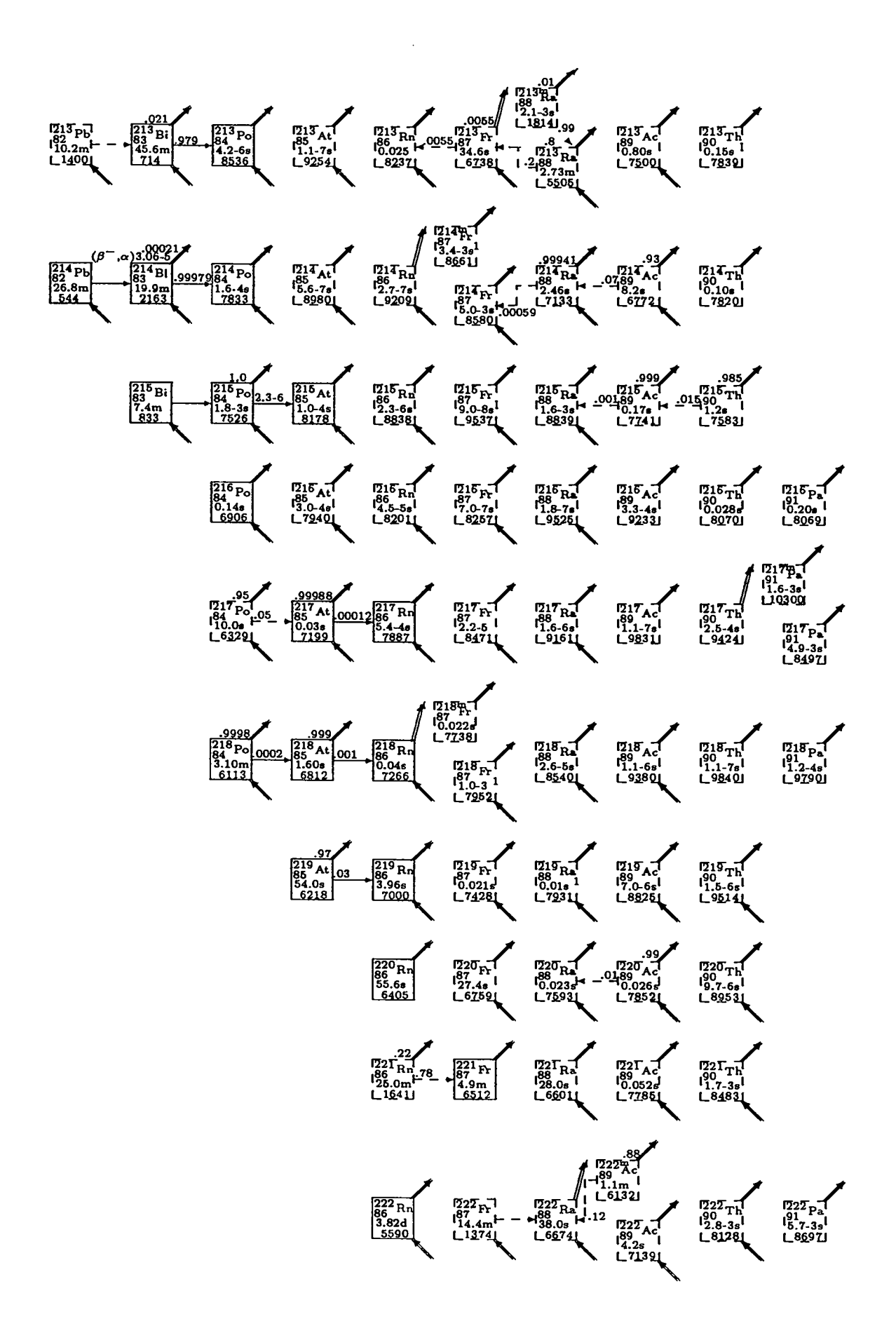

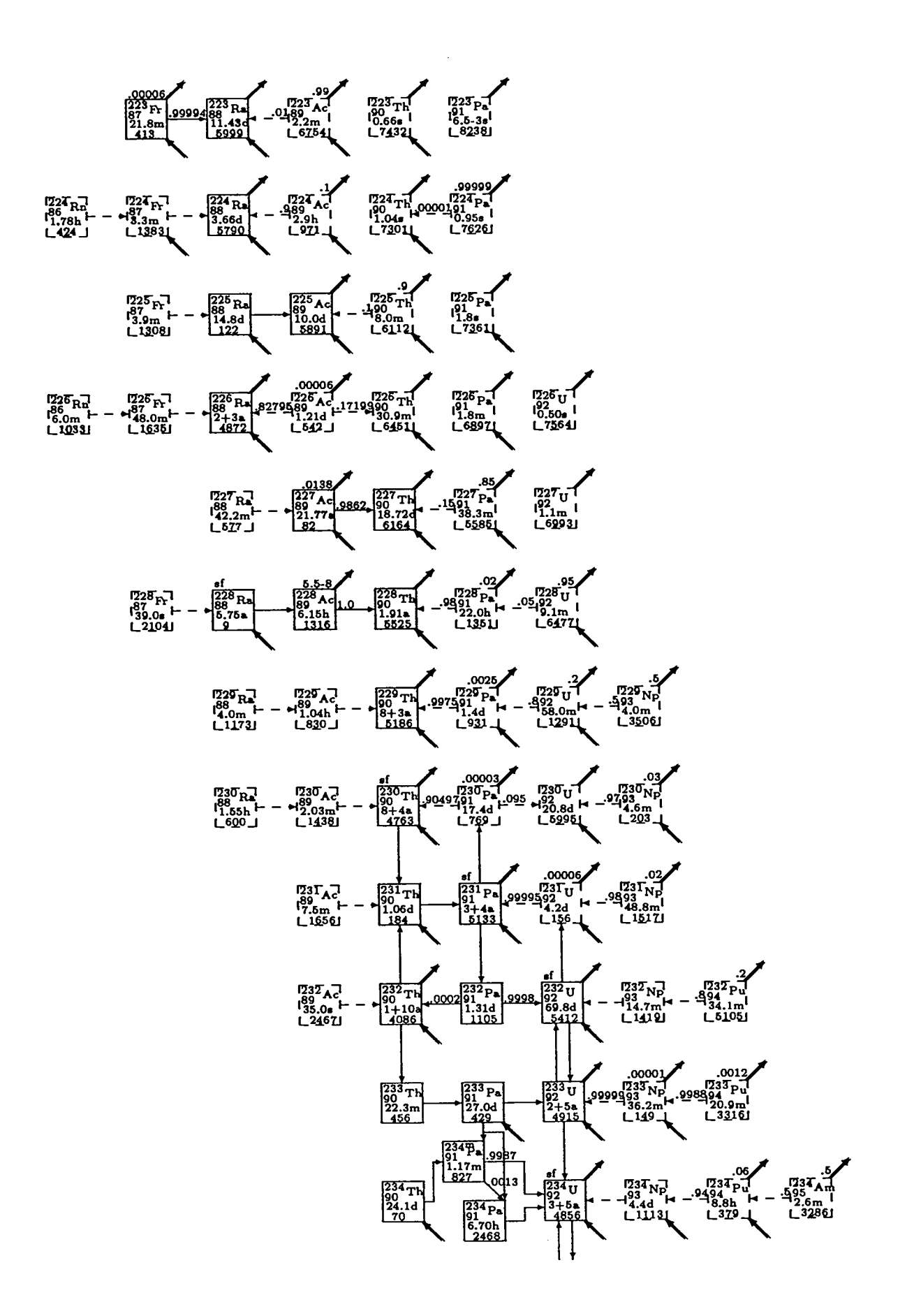

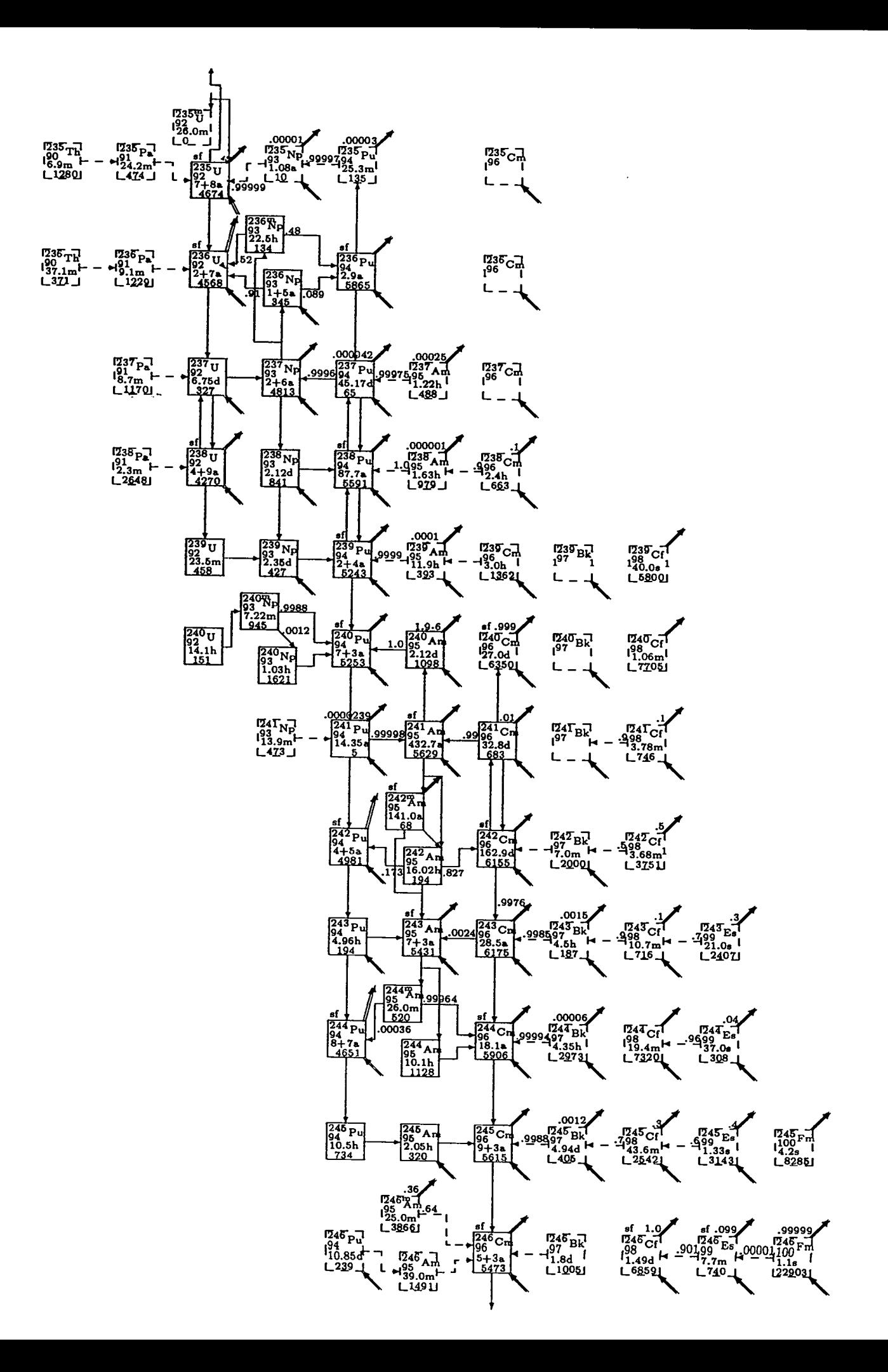

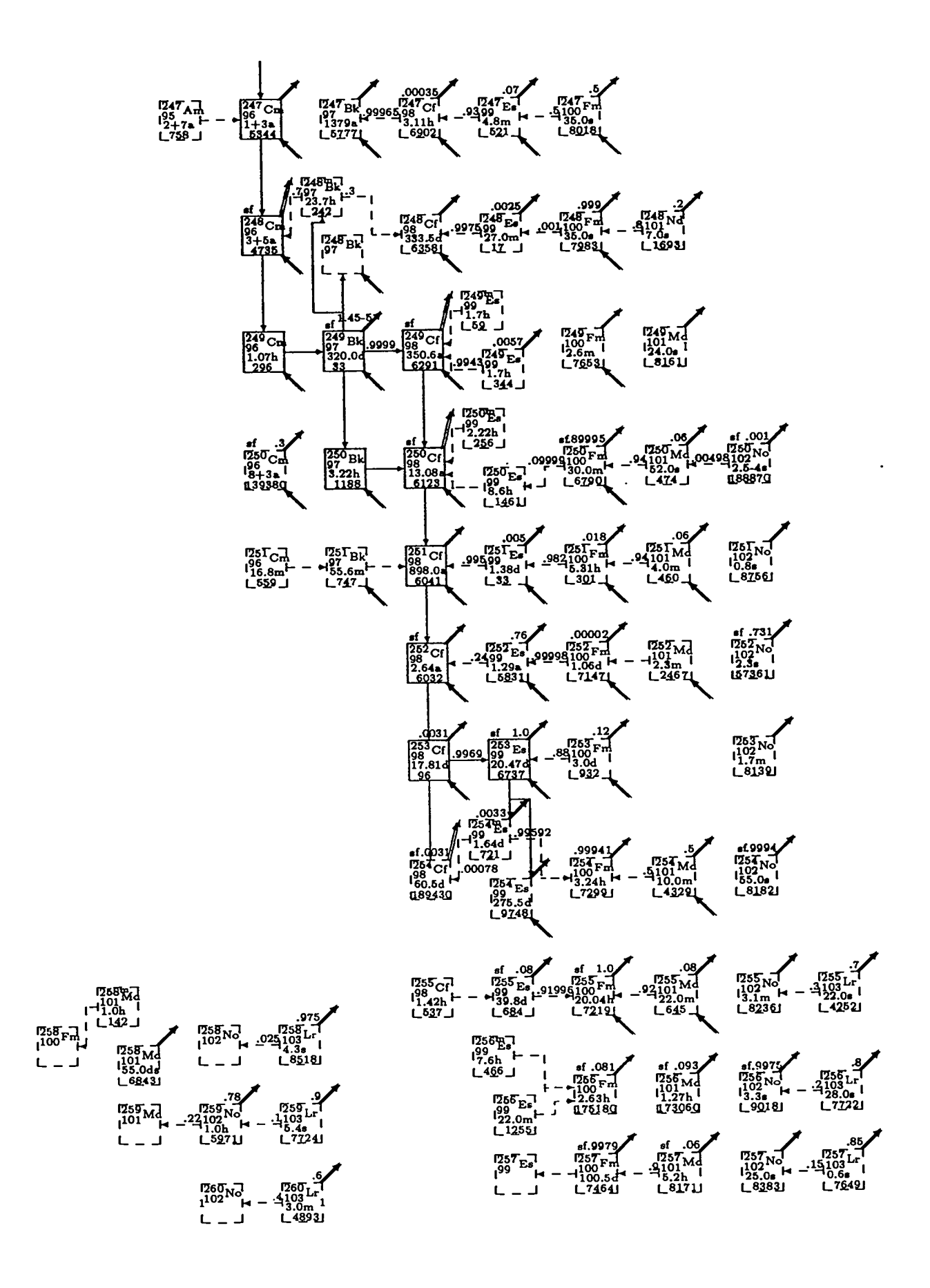

# LOG ALAMOS NAT'L LAB.<br>18-4 Report Section<br>Received

 $\overline{\phantom{a}}$ 

 $\hat{\mathcal{A}}$ 

 $\hat{\mathcal{L}}$  .

 $\ddot{\phantom{0}}$ 

 $\ddot{\phantom{0}}$